## **รายการอางอง**

## **ภาษาไทย**

- กิตติ **ภักดีวัฒนะกุล และ จำลอง** ครูอุตสาหะ. **Visual Basic 6 ฉบบโปรแกรมเมอร์.** พิมพ์ครั้งที่ 8. กรุงเทพมหานคร : ไทยเจริญการพิมพ์, 2543.
- **จะเด็จ สวรรค์ตรานนท์. การเปรียบเทียบวิธีที่ใช้สำหรับการเลือกสมการถดถอยที่ดีที่สุด. วทยานิพนธ์ปริญญามหาบัณฑิต ภาควิชาสถิติ บัณฑิตวิทยาลัย จุฬาลงกรณ์- มหาวิทยาลัย, 2530.**
- **ทรงดีริ แต้สมบัติ. การวิเคราะห์การถดถอย. กรุงเทพมหานคร : สำนักพิมพ์มหาวิทยาลัย เกษตรศาลตริ, 2541.**
- ธ ีระ พ ร ว ีระ ถ า ว ร. **ก ารอ น ุม าน เช ึ}งส ถ ิต ิข ั้น ก ล าง : โค รงส ร้างแ ล ะค วาม ห ม าย .** กรุงเทพมหานคร : สำนักพิมพ์จุฬาลงกรณ์มหาวิทยาลัย, **2536.**
- **ธีระพร วีระถาวร. ความน่าจะเป็นกับการประยุกต์. พิมพ์ครั้งที่ 2. กรุงเทพมหานคร :** วิทยพ์ฒน์, 2539.
- ธีระพร วีระถาวร. **ตัวแบบเอิงเส้น** ท ฤ ษ ฏ ี**และการประยุกต์.** กรุงเทพมหานคร : วิทยพ์ฒน์, 2541.
- **นพมาศ อัครจันทโชติ. การเปรียบเทียบวิธีการสร้างตัวแบบในการวิเคราะห์ความถดถอย** พหุ**นามกรณีที่มึ 2 ตัวแปรอิสระที่งเกิดอันตรกิริยา.** วิทยานิพนธ์ปริญญามหาบัณฑิต **ภาควิชาสถิติ บัณฑิตวิทยาลัย จุฬาลงกรณ์มหาวิทยาลัย, 2539.**
- **นุชรินทริ ทิพยวรรณากร. การเปรียบเทียบค่าพยากรณ์ที่ไตัจากตัวแบบที่ตัดเลือกตัวแปร ด้วย'วิธีเบส์เ'ธียน วิธีการกำจัดตัวแปรแบบถอยหลัง และวิธีการถดถอยแบบ ขนบันได ในการวิเคราะห์ความถดถอยพหุนามแบบสำตับขั้น. วิทยานิพนธ์ปริญญา มหาบัณฑิต ภาควิชาสถิติ บัณฑิตวิทยาลัย จุฬาลงกรณ์มหาวิทยาลัย, 2540.**
- **พจนา แววสวัสด้. การเปรียบเทียบเกณฑ์การตัดเลือกตัวแบบความถดถอยพหุนามแบบ ติดกลุ่ม. วิทยานิพนธ์ปริญญามหาบัณฑิต ภาควิชาสถิติ บัณฑิตวิทยาลัย จุฬาลงกรณ์- มหาวิทยาลัย, 2543.**

## **ภาษาอังกฤษ**

- Carlin, B.P., and Chip, ร. Bayesian model choice via markov chain monte carlo methods. **Journal of the Royal Statistical Sosiety, Ser.B** 57 (1995) : 473-484.
- Chipman, H., Hamada, M., and พน, C.F.J. A bayesian variable selection approach for analyzing designed experiments with complex aliasing. **Technical Report** Department of Statistics, University of Chicago, 1996.
- **Draper, N.R., and Smith, H. Applied regression analysis. New York : John Wiley & Sons, 1998.**
- **Gelman, A., Carlin, J.B., and Rubin, D.B. Bayesian data analysis. London : Chapman & Hall, 1995.**
- George, E.I., and McCulloch, R.E. Variable selection via gibbs sampling. **Journal of American Statistical Association** 88 (September 1993) : 881-889.
- **Gilks, W.R., Richardson, ร., and Spiegelhalter, D.J. Markov Chain Monte Carlo in practice.** London ะ Chapman & Hall, 1996.
- Hoeting, J.A., **Account for model uncertainly in linear regression** A dissertation submitted in partial fulfillment of the requirement for the degree of doctor of philosophy, University of Washington, 1994.
- Hoeting, J.A., Madigan, D., Raftery, A.E., and Volinsky, C.T. Bayesian model averaging : A tutorial. **Statistical Science** 14, No.4 (1999) : 382-417.
- **Jeffreys, H. Theory of probability. London : Oxford University Press., 1961.**
- **Jose, B. 1 and Smith A.F.M. Bayesian theory. New York : John** Wiley & **Sons, 1994.**
- Kass, R.E., and Raftery, A.E. Bayes factors. **Journal of American Statistical Association 90** (June **1995) : 773-795.**
- Madigan, D., and Raftery, **A.E.** Model selection and accounting for model uncertainly in graphical models using Occam 'ร window. **Journal of American Statistical Association** 89 (December 1994) : 1535-1546.
- **Raftery, A.E. Approximate bayes factor and accounting for model uncertianly in generalized linear models. Biometrika 83 (1996) : 251-266.**
- Raftery, A.E., Madigan, D., and Hoeting, J.A. Bayesian model averaging for linear regression models. **Journal of American Statistical Association** 92 (March 1997) : 179-191.
- Schwarz, G. Estimating the dimension of a model. **The Annals of Statistics** ธ, No.2 (1978) : 461-464.
- Smith, A.F.M., and Roberts, G.O. Bayesian computation via gibbs sampler and related markov chain monte carlo methods. **Journal of the Royal Statistical Sosiety, Ser.B** 55 (1993) : 3-24.
- Stone, **M.** Comments on model selection criteria of Akaike and Schwarz. **Journal of the Royal Statistical Sosiety, Ser.B** 41, No.2 (1979) : 276-278.

a.

**ภาคผนวก**

 $\frac{1}{2} \left( \frac{1}{2} \right)$  .

## **การสรางเลขส่มที่มึการแจกแจงแบบสมํ่าเสมอ**

ในการจำลองแบบจะต้องมีการกำหนดเหตุการณ์ต่าง ๆ ที่เกิดขึ้นในระบบให้ใกล้เคียงคับ ลถานการณ์จริงที่ต้องการคีกษาให้มากที่สุด เหตุการณ์เหล่านีถูกสร้างขึ้นมาโดยอาคัยค่าของ ตัวแปรล่มที่มีการแจกแจงแบบต่าง ๆ และเนื่องจากตัวแปรล่มที่มีการแจกแจงแบบอื่น ๆ นันต้อง สร้างจากตัวแปรล่มที่มีการแจกแจงแบบสมํ่าเสมอ ตังนั้นการสร้างเลขล่มที่มีการแจกแจงแบบ ลมํ่าเสมอจึงมีความสำคัญมากในการจำลองแบบ โดยจะต้องเลือกวิธีการสร้างเลขล่มที่ทำให้ได้ เลขล่มที่มีความถูกต้องและมีคุณสมบัติที่ดีทางสถิติ กล่าวคือเป็นเลขล่มที่มีการแจกแจงแบบ สมํ่าเสมอ และเป็นอิสระซึ่งคันและคัน และนอกจากนี้เลขล่มที่ดีควรมีคุณสมบัติตังนี้

- สามารถสร้างเลขล่มที่ซํ้าชุดเดิมได้
- เลขล่มที่สร้างออกมาจะต้องมีรอบ (period) ยาว
- ลามารถสร้างเลขล่มด้วยอัตราความเร็วสูง
- ใช้หน่วยความจำในคอมพิวเตอร็น้อย

วิธีการหนึ่งที่นิยมใช้ในการสร้างเลขล่ม คือ วิธีการสร้างเลขล่มด้วยการใช้เศษจากการหาร ผลคูณ (Multiplicative Congruential Method) ซึงวิธีการนีจะให้เลขล่มทีเรียกว่า เลขคล้ายล่ม (pseudo-random number) เนื่องจากเป็นเลขที่เกิดจากการดำเนินการทางคณ ิตศาสตร์และ ตรรกศาสตร์ของตัวเลขก่อนหน้า

วิธีการสร้างเลขล่มด้วยการใช้เศษจากการหารผลคูณ จะทำการหาเลขล่มโดยทำการ คำนวณจากสมการ

 $X_{i+1} = a \cdot X_i$  (modulo m) ,  $i = 0, 1, 2, 3, ...$ 

- **เมื่อ** *X 1* **เป็นเลขคล้ายล่มตัวที่ i**
	- $X_{i+1}$  เป็นเลขคล้ายสุ่มตัวที่ i + 1
	- $X_{\alpha}$  **เป็นค่าเ**ริ่มต้น (seed)
	- a **เป็นตัวคูณคงที (constant multiplier)**
	- *m* **เป็นค่าคงที่**

**นั้นคือ เลขตัวที่ i + 1 เป็นเศษที่ได้จากการหาร a .** *X 1* **ด้วย** *m* **จากนั้นคำนวณเลข คล้าย^ม** *บ 1+1* **ที่มีค่าในช้วง (0,1) จากลมการ**

$$
U_{i+1} = \frac{X_{i+1}}{m}
$$

เลขคล้ายส่มนี้จะมีรอบยาวที่สุดเท่ากับ *ทา - 1* โดยจะมีรอบยาวเพียงใดหรือคุณสมบัติดีหรือไม่ ขึ้นอยู่กับการเลือกค่า a 1 *ทา* และ X 0 **ซึ่ง**ลอว์ และเคลตัน **(Law and Kelton ,1982) ได้**แนะนำ ว่า a ควรเป็นจำนวนเต็มบวกที่น้อยกว่า *ทา* เมื่อ *ทา* เป็นเลขจำนวนเฉพาะ (prime number) ที่ใหญ่ที่ลุดที่สามารถเก็บค่าได้ในเครื่องคอมพิวเตอร์ และ *X 0* เป็นเลขจำนวนเต็มคี่หรือ จำนวนเฉพาะที่น้อยกว่า *m*

## **รายละเอียดของโปรน,กรมทึ๋ใซํในการวิจัย**

ในการวิจัยครั้งนี้ได้ใช้โปรแกรมภาษาวิชวลเบสิก (Microsoft Visual Basic 6.0) ลำหรับ การสร้างตัวแบบด้วยวิธี BIC BVS และ SR ซึ่งโปรแกรมภาษาวิชวลเบสิกนี้เป็นโปรแกรมที่ ใช้การพัฒนาโปรแกรมบน Windows ลํงผลให้การพัฒนาโปรแกรมทำได้ง่าย และสะดวกยิงขึ้น นอกจากนี้โปรแกรมภาษาวิซวลเบสิกยังมีการนำเทคโนโลยีทางด้าน Visualize มาประกอบในการ ออกแบบจอภาพ ส่งผลให้โปรแกรมที่สร้างขึ้นลามารถพัฒ นาไปเป็นโปรแกรมสำเร็จรูปเพื่อ การใช้งานภายหลังได้อย่างสะดวก ส่วนการสร้างตัวแบบด้วยวิธี BMA<sub>occ</sub> และ BMA<sub>mc3</sub> นั้น ใช้โปรแกรม S-plus 2000 เนื่องจากในงานวิจัยของราฟเทอร์รี่ เมดิแกน และโฮเอ็ททิง (Raftery Madigan and Hoeting ,1997) ซึ่งเป็นผู้นำเสนอวิธีการเฉลี่ยตัวแบบของเบลั ได้มีการนำเสนอ อัลกอริทึมของวิธีการเฉลี่ยตัวแบบของเบลํโดยใช้โปรแกรม S-plus 2000 ตังนั้นเพื่อความสะดวก ในการพัฒ นาโปรแกรมผู้วิจัยจึงได้ใช้โปรแกรม S-plus 2000 ในการเขียนโปแกรมเพื่อสร้าง ตัวแบบด้วยวิธี BMA $_{\rm occ}$  และ BMA $_{\rm mcs}$  ดังกล่าว

**ลำหรับรายละเอียดทั้งหมดของโปรแกรมที่**ใช้ใน**การวิจัยมีตังนี้**

## ตารางแสดงลักษณะการทำงานของโปรแกรมที่ใช้ในการวิจัย สำหรับการสร้างตัวแบบ **ด้วยวิธี BIC โดยใช้โปรแกรมภาษาวิชวลเบสิก**

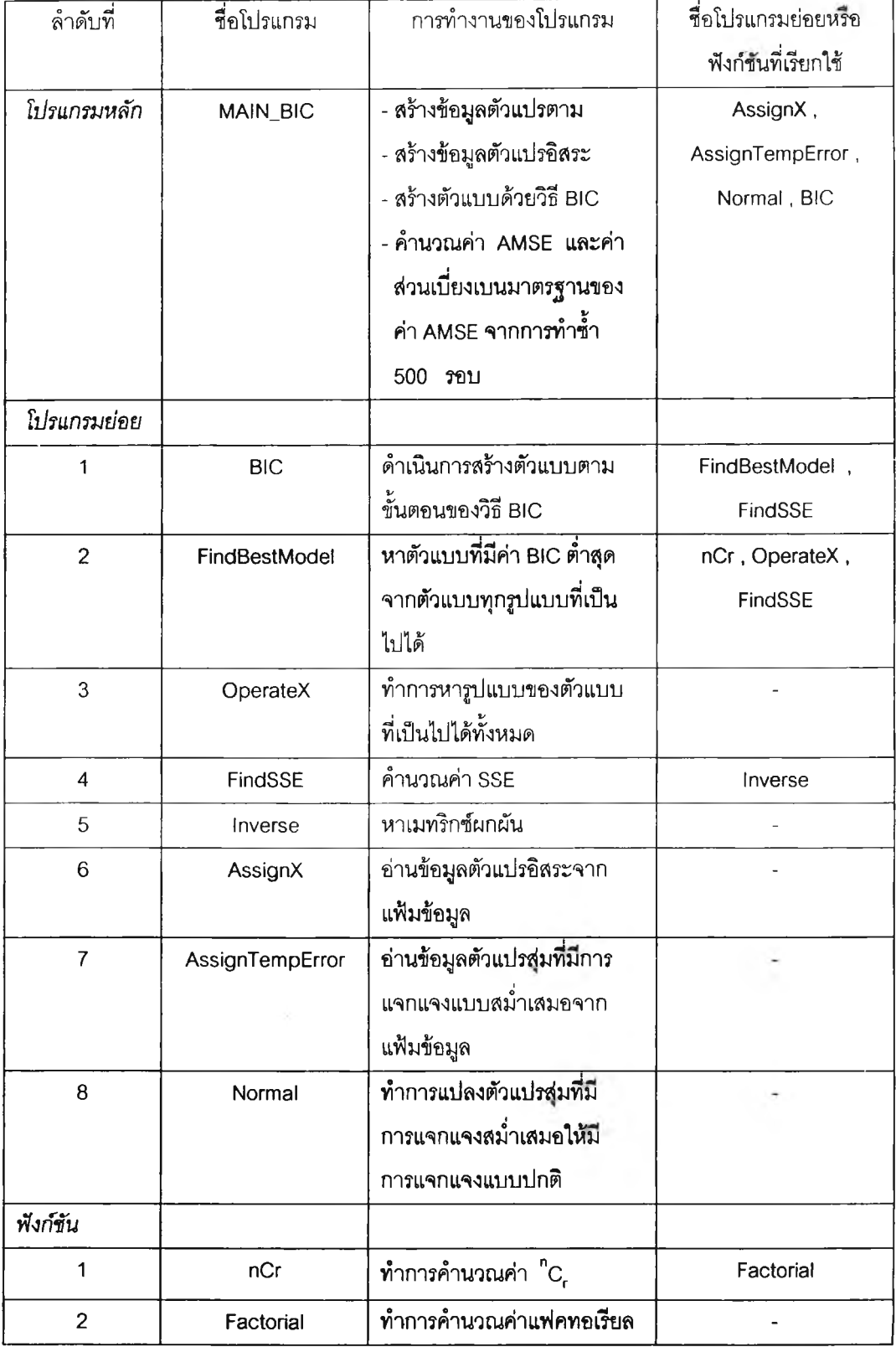

## โปรแกรมสำหรับสร้างตัวแบบด้วยวิธี BIC โดยใช้โปรแกรมภาษาวิชวลเบสิก

Private Sub MAIN\_BIC() Dim Y(110), X(1 To 110, 1 To 16), E(110), MSE(500), AMSE, STD\_AMSE, TempError(50000), Sigma, Z2, TempMSE, SumMSE, SumSTD As Double Dim n, NumX, nLoop, KK As Integer Dim index As Long  $n = 100$  $NumX = 5$ Sigma =  $20$  $nLoop = 500$ Call AssignX(X()) Call AssignTempError(TempError(), n)  $index = 1$  $KK = 0$  $SumMSE = 0$ For  $lp\% = 1$  To nLoop For  $i\% = 1$  To n Call Normal(0, Sigma, E(i%), TempError(), index, KK, Z2) Next i% For  $i\% = 1$  To n  $Y(i\%) = 1 + E(i\%)$ For  $j\% = 1$  To NumX  $Y(i\%) = Y(i\%) + X(i\%, j\%)$ Next j% Next i% Call BIC(Y(), X(), n, NumX, TempMSE)  $MSE$ (Ip%) = TempMSE  $SumMSE = SumMSE + MSE(lp%)$ Next Ip% AMSE = SumMSE / nLoop  $SumSTD = 0$ For  $lp\% = 1$  To nLoop SumSTD = SumSTD + (MSE(Ip%) - AMSE)  $\hat{ }$  2

Next Ip%

STD\_AMSE =  $(SumSTD / (nLoop - 1))$  ^ 0.5

```
textAMSE.Text = Format(AMSE, "#####.####")
```
textSTD\_AMSE.Text = Format(STD\_AMSE, "#####.####")

End Sub

Sub BIC (ByRef Y() As Double, ByRef X() As Double, ByVal n As Integer, ByVal NumX As Integer,

ByRef MSE As Double)

Dim Xstatus(15), Xstatus1(15), NumVariable As Integer

Dim Yhat(110), Criterion, Criterion1, Likelihood, SSE, SumY, MeanY As Double

```
Ł,
```
'Initail Criterion for Null Model (No variable in Equation)

```
For i% = 1 To NumX
```
Xstatus( $i\%$ ) = 0

Next i%

```
SumY = 0
```
For  $i\% = 1$  To n

 $SumY = SumY + Y(i%)$ 

```
Next i%
```
 $MeanY = SumY / n$ 

For  $i\% = 1$  To n

 $Yhat(i\%) = MeanY$ 

Next i%

```
SSE = 0
```
For  $i\% = 1$  To n

SSE = SSE + (( $Y(i\%)$  - Yhat( $i\%)$ ) ^ 2)

Next i%

Likelihood =  $(2 * 22 / 7 * SSE / n * Exp(1))$  ^ (-n / 2)

Criterion = ((-2) \* Log(Likelihood)) + Log(n)

NumVariable =  $0$ 

 $MSE = SSE / (n - 1)$ 

'Find Best Model from Minimum Criterion (-2BIC)

For  $i\% = 1$  To NumX

Call FindBestModel(Y(), X(), n, NumX, i%, Xstatus1(), Criterion1)

If Criterion1 < Criterion Then

Criterion = Criterion1

For  $j\% = 1$  To NumX

Xstatus(j%) = Xstatus1(j%)

Next j%

NumVariable = i%

End If

Next i%

If NumVariable > 0 Then

Call FindSSE(Y(), X(), n, NumX, NumVariable, Xstatus(), SSE)

 $MSE = SSE / (n - NumVariable - 1)$ 

End If

End Sub

Sub FindBestModel (ByRef Y() As Double, ByRef X() As Double, ByVal ท As Integer, ByVal NumX As Integer, ByVal

NumVariable As Integer, ByRef Xstatus1() As Integer, ByRef Criterion1 As Double)

Dim ModelX(1 To 7000, 1 To 15), TempXstatus(15), NumModel As Integer

Dim TempSSE, Likelihood, Criterion As Double

NumModel = nCr(NumX, NumVariable)

Fora% = 1 To NumModel

For  $b\% = 1$  To NumX

ModelX(a%, *๖%)* = 0

Next b%

Next a%

If (NumVariable = 1) Then

Fora% = 1 To NumModel

For *๖%* = 1 To NumX

If  $(a\% = b\%)$  Then

ModelX(a%, *๖%)* = 1

÷.

End If

Next b%

Next a%

Elself (NumVariable = NumX) Then

For a% = 1 To NumX

 $ModelX(1, a\%) = 1$ 

Next a%

Else

Call OperateX(NumX, NumVariable, NumModel, ModelX())

End If

For  $a\% = 1$  To NumX

TempXstatus(a%) = ModelX(1, a%)

#### Next a%

```
Call FindSSE(Y(), X(), n, NumX, NumVariable, TempXstatus(), TempSSE)
```
Likelihood =  $(2 * 22 / 7 * TempSSE / n * Exp(1))$  ^  $(-n / 2)$ 

Criterion = **((-2)** \* Log(Likelihood)) + ((NumVariable + 1) \* Log(n))

Criterion1 = Criterion

```
For a\% = 1 To NumX
```
Xstatus1(a%) = TempXstatus(a%)

Next a%

If NumVariable < NumX Then

For a% = 2 To NumModel

For  $b\% = 1$  To NumX

TempXstatus(b%) = ModelX(a%, *๖%)*

Next b%

Call FindSSE(Y(), X(), n, NumX, NumVariable, TempXstatus(), TempSSE)

Likelihood = **(2** \* **22** / 7 \* TempSSE / ก \* Exp(1 )) ~ (-ก / **2)**

Criterion **= ((-2)** \* Log(Likelihood)) + ((NumVariable + 1) **\*** Log(n))

If Criterion < Criterion 1 Then

Criterion1 = Criterion

For *๖%* = 1 To NumX

Xstatus1(b%) = TempXstatus(b%)

Next *๖%*

End If

Next a%

End If

End Sub

Sub OperateX (ByVal NumX As Integer, ByVal NumVariable As Integer, ByVal NumModel As Integer, ByRef ModelX()

As Integer)

Dim iFileNum As Integer

Dim index As String

Dim PathFileName As String

iFileNum = FreeFile

PathFileName = Trim("c:\Thesis\x" + LTrim\$(Str\$(NumX)) + "\_" + LTrim\$(Str\$(NumVariable)) + ".txt")

Open PathFileName For Input As #iFileNum

For  $i\% = 1$  To NumModel

For  $j\% = 1$  To NumVariable

Input #iFileNum, index

 $ModelX(i%, Val(Mid(index, 2))) = 1$ 

Next j%

Next i%

Close #iFileNum

#### End Sub

Sub FindSSE (ByRef Y() As Double, ByRef X() As Double, ByVal n As Integer, ByVal NumX As Integer, ByVal

NumVariable As Integer, ByRef Xstatus() As Integer, ByRef SSE As Double)

Dim Xuse(1 To 110, 1 To 16), XTX(1 To 16, 1 To 16), XTY(16), YP(110), beta(16) As Double

Dim PointerVariable As Integer

For  $i\% = 1$  To n

 $Xuse(i\%, 1) = 1$ 

#### Next i%

For  $i\% = 1$  To n

PointerVariable = 2

```
For j\% = 2 To NumX + 1
```
If Xstatus( $j\% - 1$ ) = 1 Then

Xuse(i%, PointerVariable) = X(i%, j% - 1)

PointerVariable = PointerVariable +  $1$ 

End If

Next j%

Next i%

For  $i\% = 1$  To NumVariable + 1

 $XTY(i%) = 0$ 

```
For j\% = 1 To n
```
 $XTY(i\%) = XTY(i\%) + (Xuse(j\%, i\%) * Y(j\%))$ 

Next j%

Next i%

For  $i\% = 1$  To NumVariable + 1

```
For 1\% = 1 To NumVariable + 1
          XTX(i\%, 1\%) = 0For j\% = 1 To n
                    \chiTX(i%, I%) = XTX(i%, I%) + (Xuse(j%, i%) * Xuse(j%, I%))
```
Next j%

Next I%

#### Next i%

Call Inverse(NumVariable + 1, XTX())

For  $i\% = 1$  To NumVariable + 1

beta( $i\%$ ) = 0

For  $j\% = 1$  To NumVariable + 1

beta(i%) = beta(i%) + (XTX(i%, j%) \* XTY(j%))

Next j%

#### Next i%

```
For i\% = 1 To n
```
 $YP(i\%) = 0$ 

For  $j\% = 1$  To NumVariable + 1

 $YP(i\%) = VP(i\%) + (beta(j\%) * Xuse(i\%, j\%)$ 

### Next j%

Next i%

 $SSE = 0$ 

For  $i\% = 1$  To n

SSE = SSE +  $((Y(i\%) - YP(i\%) )$  ^ 2)

### Next i%

#### End Sub

Sub Inverse (ByVal dimension As Integer, ByRef InvMatrix() As Double)

Dim Temp(1 To 16, 1 To 16) As Double

For i% = 1 To dimension

For  $j\% = 1$  To dimension

```
Temp(P_6, P_7) = InvMatrix(P_6, P_7)
```
Next j%

### Next i%

For  $1\% = 1$  To dimension

Temp( $\vert\%$ ,  $\vert\%$ ) = (-1) / Temp( $\vert\%$ ,  $\vert\%$ )

#### For  $i\% = 1$  To dimension

If  $(i\% - 1\%) \leq 0$  Then

Temp(i%,  $\vert\%$ ,  $\vert\%$ ) = (-Temp(i%,  $\vert\%$ )) \* Temp( $\vert\%$ ,  $\vert\%$ )

End If

### Next i%

For  $i\% = 1$  To dimension

For  $j\% = 1$  To dimension

If ((i% - I%) \* (j% - I%)) <> 0 Then

Temp(i%, j%) = Temp(i%, j%) - (Temp(i%, l%) \* Temp(l%, j%))

End If

Next j%

Next i%

```
For j\% = 1 To dimension
```
If  $(j\% - 1\%) \leq 0$  Then

Temp(I%, j%) = (-Temp(I%, j%)) \* Temp(I%, I%)

End If

Next j%

### Next I%

For  $i\% = 1$  To dimension

For  $j\% = 1$  To dimension

 $InvMatrix(i%, j%) = -Temp(i%, j%)$ 

Next j%

Next i%

#### End Sub

Sub AssignX (ByRef X() As Double)

Dim iFileNum, KK As Integer

Dim RdNum As String

Dim RandomNumber(1500), Z2 As Double

Dim index As Long

**ïFileNum = FreeFile**

**Open "c:\thesis\indepX.txt" For Input As #iFileNum**

**For i% = 1 To 1500**

**Line Input #iFileNum, RdNum** 

**X(i%) = Val(RdNum)**

**Next i%**

**Close #iFileNum**

**End Sub**

### **หมายเหตุ**

ข้อมูลตัวแปรอิสระสร้างจากฟังก์ชัน rmvnorm() ในโปรแกรม S-plus 2000 แล้วเก็บไว้ในแฟ้มข้อมูล ชื่อ indepX.txt ตังนั้นในโปรแกรมย่อยนี้จึงเป็นการอ่านข้อมูลตัวแปรอิสระมาใช้

Sub AssignTempError(ByRef TempError() As Double, ByVal n As Integer)

**Dim iFileNum, nUse As Long Dim RdNum As string nUse = CLng(n) iFileNum = FreeFile** Open "c:\thesis\e500\_1.txt" For Input As #iFileNum **For i& = 1 To 500 \* nUse** Line Input #iFileNum, RdNum **TempError(i&) = Val(RdNum)**

**Next i&**

**Close #iFileNum**

**End Sub**

หมายเหตุ

ในโปรแกรมย่อยนี้จะอ่านข้อมูลตัวแปรสุมที่มีการแจกแจงแบบสม่ำเสมอจากแฟ้มข้อมูลชื่อ e500\_1.txt เพื่อนำไปสร้างค่าความคลาดเคลื่อนส่มที่มการแจกแจงแบบปกตต่อไป โดยรายละเอิยดฃอง โปรแกรมสำ**หร้ป**สร้างข้อมูลตัวแปรส่มที่มการแจกแจงแบบสมํ่าเสมอคือ

**Program Uniform;**

```
Var DataFile : Text;
   IX , IY , i : Longint;
```
Begin

**assign( DataFile , 'c:\thesis\all\_x.txt');**

```
rewrite(DataFile);
```
 $IX := 357897$ :

For i:= 1 to 1500 do

begin

 $IY = IX * 16807;$ 

If IY < 0 then IY:= IY + 2147483647;

Writeln(DataFile, IY/2147483647);

 $|X|=|Y|$ 

end;

close(DataFile);

#### End.

Sub Normal (ByVal Mean As Double, ByVal Sigma As Double, ByRef X As Double, ByRef RandomNumber() As

Double, ByRef index As Long, ByRef KK As Integer, ByRef Z2 As Double)

Dim Z1, R1, R2, Pl As Double

 $PI = 3.1415926$ 

If  $KK \leq 1$  Then

R1 = RandomNumber(index)

 $R2 = RandomNumber(index + 1)$ 

 $Z1 = ((-2) * Log(R1))$  ^ 0.5 \* Cos(2 \* PI \* R2)

 $Z2 = ((-2) * Log(R1))$  ^ 0.5 \* Sin(2 \* PI \* R2)

 $X = Z1$  \* Sigma + Mean

```
KK = 1
```
 $index = index + 2$ 

#### Else

 $X = Z2$  \* Sigma + Mean

 $KK = 0$ 

End If

#### End Sub

Function nC r(ByVal n As Integer, ByVal r As Integer) As Integer

Dim n\_r, StopFact, UseFact As Integer

Dim OnProduct As Long

 $n_r = n - r$ 

If  $(n_r > r)$  Then

```
StopFact = n_r
```
**UseFact = r**

#### **Else**

```
StopFact = r
```
**UseFact = ก\_r**

### **End If**

**OnProduct = 1**

**Do While (ท > StopFact)**

**OnProduct = OnProduct \* ท**

 $n = n - 1$ 

**Loop**

**nCr = OnProduct / Factorial(UseFact)**

#### **End Function**

**Function Factorial (ByVal ท As Integer) As Integer**

**Factorial = 1**

**If (ท > 1) Then**

Factorial = Factorial(n - 1) \* n

**End If**

**End Function**

 $\sim$ 

## **ตารางแสดงตัเกษณะการทำงาน'ของ'โปรแกรมที่'ใช้ในการ'วิจัย สำหรับการสร้างตัวแบบ ด้วยวิธี BVS โดยใช้£ปรแกรมภาษาวิซวลเบสิก**

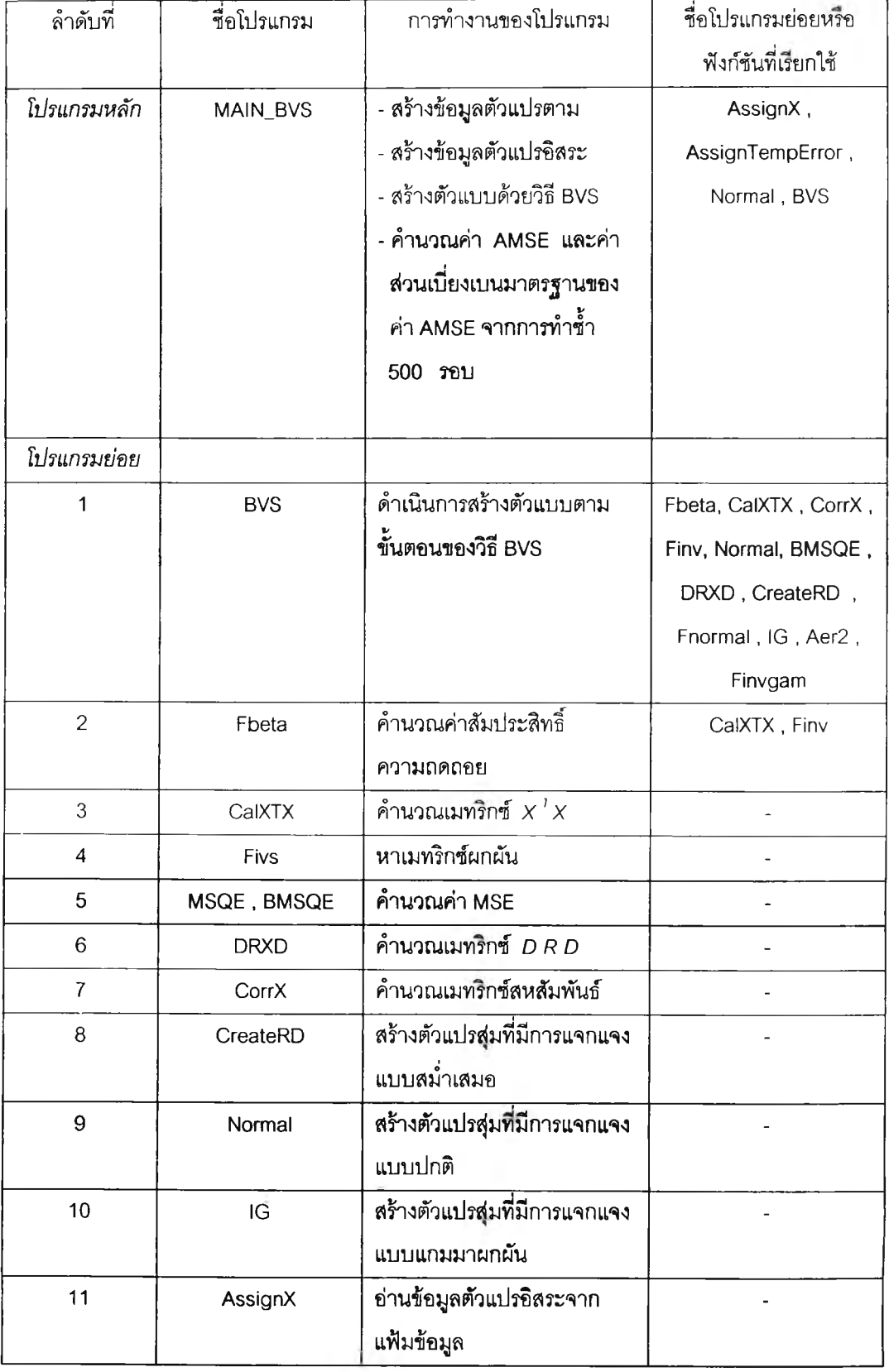

## **ตารางแสดงลกษณะการทำงานของโปรแกรมที่ใช้ในการวิจ้ย ทำหรับการสร้างต้วิแบบ ด้วยวิธี BVS โดยใช้โปรแกรมภาษาวิชวลเบสิก (ต่อ)**

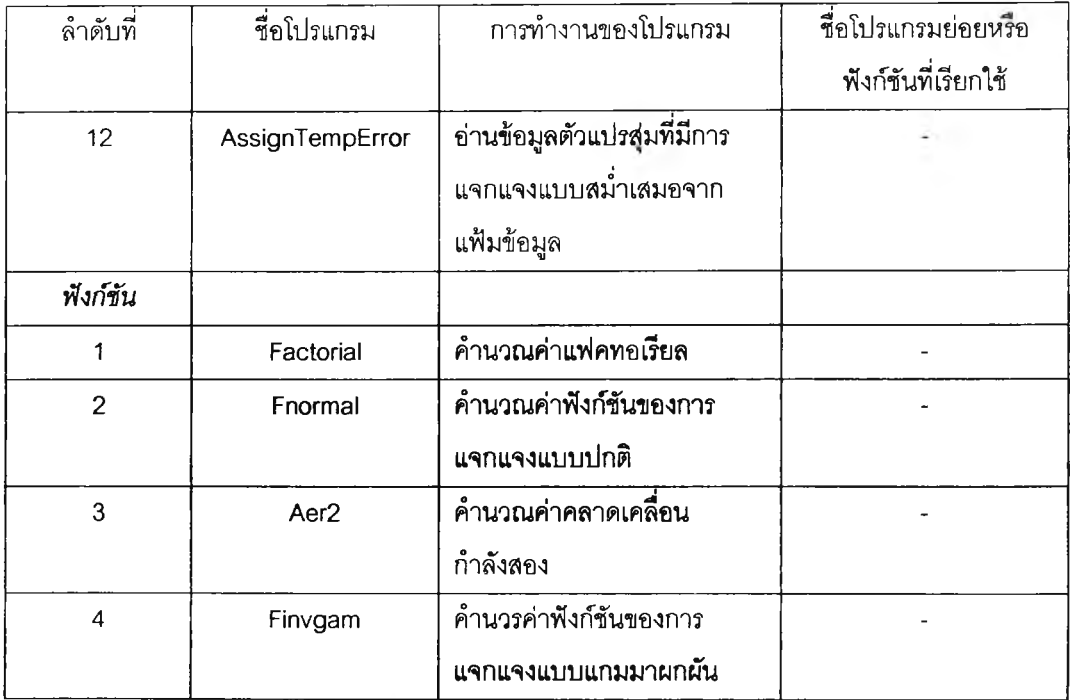

÷.

## โปรแกรมสำหรับสร้างตัวแบบด้วยวิธี BVS โดยใช้โปรแกรมภาษาวิชวลเบสิก

#### Private Sub MAIN\_BVS()

Dim X(1 To 110, 1 To 16), Y(110), E(110), Alpha, CC, Ytemp(110), Xtemp(1 To 110, 1 To 16),

SumY, MeanY, SumX(16), MeanX(16), MSE(NumLoop), AMSE, STD\_AMSE, TempError(NumError),

Sigma, Z2, TempMSE, SumMSE, SumSTD As Double

Dim n, NumX IP, nLoop, KK As Integer

Dim index As Long

 $n = 25$ 

 $NumX = 5$ 

Alpha =  $0.01$ 

 $Sigma = 10$ 

 $IP = 1$ 

 $CC = 5$ 

 $nLoop = NumLoop$ 

Call AssignX(X())

Call AssignTempError(TempError(), n)

 $index = 1$ 

 $KK = 0$ 

 $SumMSE = 0$ 

For  $lp\% = 1$  To nLoop

For  $i\% = 1$  To n

Call Normal(0, Sigma, E(i%), TempError(), index, KK, Z2)

Next i%

For  $i\% = 1$  To n

 $Y(i\%) = 1 + E(i\%)$ 

For  $j\% = 1$  To NumX

 $Y(i\%) = Y(i\%) + X(i\%, j\%)$ 

Next j%

Next i%

 $SumY = 0$ 

For  $i\% = 1$  To n

 $SumY = SumY + Y(i%)$ 

Next i%

```
MeanY = SumY / n
                 For i\% = 1 To n
                          Ytemp(i%) = Y(i%) - MeanYNext i%
                 Call BVS(Ytemp(), Xtemp(), n, NumX, Alpha, IP, CC, TempMSE)
                 MSE(lp%) = TempMSE 
                 SumMSE = SumMSE + MSE(lp%)
        Next lp%
        AMSE = SumMSE / nLoop
        SumSTD = 0For ip\% = 1 To nLoop
                 SumSTD = SumSTD + (MSE(1p%) - AMSE) ^ 2
        Next lp%
        STD<sub>-</sub>AMSE = (SumSTD / (nLoop - 1)) \hat{ }} 0.5
        textAMSE.Text = Format(AMSE, "#####.####")
        textSTD_AMSE.Text = Format(STD_AMSE, "#####.####")
End Sub
Sub BVS (ByRef Y() As Double, ByRef X() As Double, ByVal n As Integer, ByVal NumX As Integer, ByVal Alpha As
       Double, ByVal IP As Integer, ByVal cc As Double, ByRef MSE As Double)
        Dim Prior(16), XTX(1 To 16, 1 To 16), B1(16), Tau(16), HyVar(1 To 2, 1 To 16), Ppost(Iter),
           Diag( 1 To 16, 1 To 16) , XTY(16), RX( 1 To 16, 1 To 16), DRD( 1 To 16, 1 To 16),
           Bvar (1 To 16, 1 To 16), B3 (16), B2 (16), FB1(16), FB2(16), TB2(16),
           TDRD( 1 To 16, 1 To 16) , TVar( 1 To 16, 1 To 16) , Post(16) , Rpost(16) ,
           Random Num ber(Num RD) As Double 
        Dim Flag(16), Delta1(16), Delta2(16), Delta3(16), As Integer
        Dim SSE, Sigma1, temp, Due, IAlpha, IA1, Fact, SSE1, Lambda, Aerr2, IBeta, Sigma2, TBeta,
            FS1, FS2, tmp, Ratio, Pprob, AMSE, Z2 As Double
        Dim KK As Integer 
        Dim index As Long
        'SET PRIOR OF DELTA ะ UNIFORM PRIOR 
        For i\% = 1 To NumX
                 Prior(i\%) = 1/2
                 Flag(i%) = 1
```
Next i%

' Sigma[beta(i)] / Tau(i) = IP

Call Fbeta(n, NumX, X(), Y(), Flag(), XTX(), B1())

Call MSQE(n, NumX, X(), Y(), B1(), SSE, Sigma1)

For  $i\% = 1$  To NumX

 $temp = Sigma1 / XTX(i\%, i\%)$ 

Tau(i%) = (temp  $\hat{ }$  0.5) / IP

Next i%

'CALCULATE VARIANCE OF HYPERPARAMETER BETA

For  $i\% = 1$  To NumX

 $HyVar(1, i\%) = 1 / Tau(i\%)$ 

HyVar(2, i%) =  $1 / (CC * Tau(i%))$ 

Next i%

'CALCULATE VARIABLE WHICH CONSTANT IN ALL ITERATION

'SET Due=0 BECAUSE IT MAKE ESTIMATED PARAMETER NOT DIVERGE Due = 1.99

'CALCULATE ALPHA FOR INVERSE GAMMA (DEPEND ON Due)

 $IAlpha = (n + Due) / 2$ 

 $IA1 = IAIpha$ 

 $Fact = Factorial(IA1)$ 

'SETTING PARAMETER FOR INITIAL ITERATION TO BEGINING

- ' Delta1 : DELTA VECTOR OF ZEROTH ITER
- ' Delta2 : DELTA VECTOR OF FIRST ITER
- 'B1 : BETA VECTOR OF ZEROTH ITER (LS ESTIMATE)
- ' B2 : BETA VECTOR OF FIRST ITER (GIBBS SAMPLING ESTIMATE)

' Sigma1 : SIGMA^2 OF ZEROTH ITER (LS ESTIMATE)

- ' Sigma2 : SIGMA^2 OF FIRST ITER (GIBBS SAMPLING ESTIMATE)
- ' Lambda = VARIANCE OF SATURATE MEDEL BY LS METHOD

For  $i\% = 1$  To NumX

Delta1( $i\%$ ) = 1

Next i%

Call BMSQE(n, NumX, X(), Y(), Delta1(), B1(), SSE1, Lambda)

 $\text{Ppost}(1) = 1$ 

For  $i\% = 1$  To NumX

Ppost(1) =  $Ppost(1) * Prior(i%)$ 

Next i%

'SET DIAGONAL MATRIX OF BETA VARIANCE DEPEND ON DELTA1 VECTOR BY EQUATION 14

245

For  $i\% = 1$  To NumX

```
For j\% = 1 To NumX
```

```
If i\% = i\% Then
```
Diag(i%, i%) = HyVar(2, i%)

Else

```
Diag(i%, j%) = 0
```
End If

Next j%

```
Next i%
```
'CALCULATE VECTOR : Beta(LSj)\* XTX(j,i) = XTY(i)

For  $i\% = 1$  To NumX

```
XTY(i\%) = 0
```

```
For j\% = 1 To n
```
 $XTY(i\%) = XTY(i\%) + (X(j\%, i\%) * Y(j\%))$ 

Next j%

### Next i%

```
' ---------------------------------------------------------------BEGIN GIBBS-------------------------------------------------------------------
```
'ORDER : ORDER OF ITERATION FOR GIBBS SAMPLING GENERATE PARAMETER BY EQUATION 12

 $index = 1$ 

 $KK = 0$ 

Call CreateRD(RandomNumber())

For Order%  $= 2$  To Iter

'CACULATE CORRELATION MATRIX AND ITS INVERSE

Call CorrX(n, NumX, X(), Flag(), RX())

Call Finvs(NumX, RX(), Flag())

'CALCULATE PRODUCT OF Diag\*RX\*Diag MATRIX

Call DRXD(Diag(), RX(), NumX, Flag(), DRD())

'CALCULATE VARIANCE MATRIX OF BETA VECTOR BY EQUATION 13(a)

For  $i\% = 1$  To NumX

If  $Flag(i%) = 1$  Then

For  $j\% = 1$  To NumX

BVar( $i\%$ ,  $j\%$ ) = 0

If  $Flag(j%) = 1$  Then

**BVar(i%, j%) = (XTX(i%, j%) / Sigma1) + DRD(i%, j%)** 

 $2.1 - 1$ 

Next j%

End If

```
Next i%
```
Call Finvs(NumX, BVar(), Flag())

#### 'CALCULATE B3 : MEAN OF BETA ESTIMATE VECTOR

For  $i\% = 1$  To NumX

 $B3(i\%) = 0$ 

If  $Flag(i\%) = 1$  Then

```
For j\% = 1 To NumX
```
If  $Flag(j%) = 1$  Then

 $B3(i%) = B3(i%) + (BVar(i%), j%) * XTY(j%)$ 

End If

```
Next i%
```
 $B3(i%) = B3(i%) /$  Sigma1

End If

```
Next i%
```
'GENERATE BETA VECTOR OF FIRST ITERATION BY EQUATION 13

For  $i\% = 1$  To NumX

 $B2(i\%) = 0$ 

```
If Flag(i%) = 1 Then
```
Call Normal(B3(i%), BVar(i%, i%), B2(i%), Random Number(), index, KK, Z2)

If Delta $1(i\%) = 1$  Then

FB2(i%) = Fnormal(B2(i%), B3(i%), BVar(i%, i%))

Else

FB1(i%) = Fnormal(B2(i%), B3(i%), BVar(i%, i%))

End If

End If

Next i%

'CALCULATE ABSOLUTE ERROR OF ESTIMATION WITH BETA

Aerr2 = Aer2(Y(), X(), B2(), Delta1(), NumX, ท)

'CAL PARAMETER OF INVERSE GAMMA (lAlpha.IBeta)

IBeta =  $(Aerr2 + (Due * Lambda)) / 2)$ 

'GENERATE Sigma2 OF FIRST ITERATION BY EQUATION 14

Call IG(IAIpha, IBeta, Sigma2, RandomNumber(), index)

'INITIAL SOME PARAMETER BEFORE FIND DELTA VECTOR

For i% = 1 To NumX

Delta $3(i\%)$  = Delta $1(i\%)$ 

TB2(i%) = B2(i%)

Next l%

'-------------FINDING Delta2 VECTOR COMPONENTWISE BY SAMPLING CONSECUTIVELY---------

 $\sim$   $\bar{\nu}$  .

'L : ORDER OF Delta2(L) TOFIND NEW VALUE

For  $1\% = 1$  To NumX

If  $Flag(I%) = 1$  Then  $"$ \*\*\*\*\*\*

Delta3(l%) = 1 - Delta 1(1%)

If Delta $3(1%) = 1$  Then

Diag(l%, l%) = HyVar(2, l%)

Else

```
Diag(1\%, 1\%) = HyVar(1, 1\%)
```
End If

Call DRXD(Diag(), RX(), NumX, Flag(), TDRD())

For  $i\% = 1$  To NumX

If  $Flag(i\%) = 1$  Then

For  $j\% = 1$  To NumX

TVar(i%,  $j\% = 0$ 

If  $Flag(j\%) = 1$  Then

TVar(i%, j%) =  $(XTX(i\%, j\%) /$  Sigma1) +

TDRD(i%, j%)

End If

Next j%

End If

Next i%

Call Finvs(NumX, TVar(), Flag())

 $TB2(1%) = 0$ 

For  $j\% = 1$  To NumX

á. If Flag(j%) = 1 Then

 $TB2(1%) = TB2(1%) + (TVar(1% , j%) * XTY(j%))$ 

End If

Next j%

**TB2(I%) = TB2(I%) / Sigmal**

'GENERATE BETA VECTOR OF SECOND ITERATION BY EQUATION 13

FB2(I%) = Fnormal(B2(l%), TB2(I%), TVar(l%, l%))

Else

```
FB1(I%) = Fnormal(B2(l%), TB2(I%), TVar(l%, l%))
```
End If

'CALCULATE ABSOLUTE ERROR OF ESTIMATION WITH BETA

Aerr2 = Aer2(Y(), x(), TB2(), Delta3(), NumX, ท)

'CALCULATE PARAMETER OF INVERSE GAMMA (lAlpha.IBeta)

```
TBeta = (Aen2 + (Due * Lambda)) / 2)
```
'GENERATE Sigma2 OF SECOND ITERATION BY EQUATION 14

### If Delta $3(1\%) = 1$  Then

FS1 = Finvgam(Sigma2, IAlpha, IBeta, Fact)

FS2 = Finvgam(Sigma2, IAlpha, TBeta, Fact)

Else

FS2 = Finvgam(Sigma2, IAlpha, IBeta, Fact)

FS1 = Finvgam(Sigma2, IAlpha, TBeta, Fact)

End If

 $tmp = 1$ 

#### If Order%  $= 2$  Then

For  $i\% = 1$  To NumX

```
If i% <> l% Then
```
If Delta3(i%) = 1 Then

 $tmp = tmp * FB2(i%)$ 

Else

#### $tmp = tmp * FB1(i%)$

End If

End If

#### Next i%

Else

For  $i\% = 1$  To NumX

If i% <> l% Then

#### If Delta $3(i%) = 1$  Then

 $tmp = tmp * FB2(i%)$ 

Else

 $tmp = tmp * FB1(i%)$ 

End If

End If

```
Next i%
```

```
End If
```

```
Ratio = (FS1 * tmp * (1 - Prior(l%)) * FB1(l%)) + (FS2 * tmp * Prior(l%) *
```
FES2(I%))

Ratio = FS2  $*$  tmp  $*$  Prior(1%)  $*$  FB2(1%) / Ratio

Rpost(l%) = Ratio

If Ratio  $>=$  (1 - Prior( $\vert\%$ )) Then

Delta2(l%) = 1

Else

```
Delta2(l%) = 0
```
End If

•ASSIGN POSTERIOR PROB TO Delta2 VECTOR

Delta3(l%) = Delta2(l%)

If Delta $2(1%) = 1$  Then

Post(l%) = Ratio

Diag(l%, l%) = HyVar(2, l%)

### Else

 $Post(1\%) = 1 - Ratio$ 

 $Diag(I\%, I\%) = HyVar(1, I\%)$ 

 $Flag(I\%) = 0$ 

End If

End If \*\*\*\*\*

Next l%

```
Ppost(Order\%) = 1
```
For  $i\% = 1$  To NumX

Ppost(Order%) = Post(i%) \* Ppost(Order%)

```
B1(i\%) = B2(i\%)
```
Deltal (i%) = Delta2(i%)

Next i%

Pprob = Ppost(Order%)

```
Sigma = Sigma2
```
•CALCULATE XTX MATRIX FOR NEXT LOOP

Call CalXTX(X(), n, NumX, Flag(), XTX())

٠

For  $i\% = 1$  To NumX

 $XTY(i\%) = 0$ 

If  $Flag(i\%) = 1$  Then

For  $j\% = 1$  To n

 $XTY(i\%) = XTY(i\%) + (X(j\% , i\%) * Y(j\%)$ 

Next j%

End If

Next i%

Call BMSQE(n, NumX, X(), Y(), Delta1(), B1(), SSE1, Lambda)

Next Order%

Call BMSQE(n, NumX, X(), Y(), Delta1(), B1(), SSE1, AMSE)

 $MSE = AMSE$ 

End Sub

Sub Fbeta (ByVal n As integer, ByVal NumX As Integer, ByRef X() As Double, ByRef Y() As Double, ByRef Flag() As

Integer, ByRef XTX() As Double, ByRef B1() As Double)

Dim XTY(16), a(1 To 16, 1 To 16) As Double

For  $i\% = 1$  To NumX

If (Flag(i%) = 1) Then

```
XTY(i\%) = 0
```

```
For j\% = 1 To n
```
 $XTY(i\%) = XTY(i\%) + (X(j\%, i\%) * Y(j\%)$ 

. L

Next j%

End If

Next i%

Call CalXTX(X(), n, NumX, Flag(), XTX())

For  $i\% = 1$  To NumX

For  $j\% = 1$  To NumX

 $a(i\%, j\%) = XTX(i\%, j\%)$ 

Next j%

Next i%

Call Finvs(NumX, a(), Flag())

For  $i\% = 1$  To NumX

```
If Flag(i%) = 1 Then
```
 $B1(i\%) = 0$ 

#### For  $j\% = 1$  To NumX

```
If Flag(j\%) = 1 Then
```

```
B1(i\%) = B1(i\%) + (a(i\%, j\%) * XTY(j\%)
```
End If

Next j%

End If

Next i%

End Sub

Sub CalXTX (ByRef X() As Double, ByVal n As Integer, ByVal NumX As Integer, ByRef Flag() As Integer, ByRef XTX()

As Double)

For  $i\% = 1$  To NumX

For  $j\% = 1$  To NumX

 $XYX(i\%, j\%) = 0$ 

If (Flag(i%) = 1) And (Flag(j%) = 1) Then

For  $1% = 1$  To n

 $XYX(i\%, j\%) = XTX(i\%, j\%) + (X(i\%, i\%) * X(i\%, j\%)$ 

 $\sim$ 

Next I%

End If

Next j%

Next i%

End Sub

Sub Finvs (ByVal NumX As Integer, ByRef a() As Double, ByRef Flag() As Integer)

Dim b(1 To 16, 1 To 16) As Double

For  $i\% = 1$  To NumX

For  $j\% = 1$  To NumX

 $b(i\%, j\%) = a(i\%, j\%)$ 

Next j%

Next i%

For  $1\% = 1$  To NumX

If  $Flag(1%) = 1$  Then

 $b(1\%, 1\%) = (-1) / b(1\%, 1\%)$ 

```
For i\% = 1 To NumX
```
 $b(i\%, 1\%) = (-b(i\%, 1\%)$  \*  $b(1\%, 1\%)$ 

End If

#### Next i%

For  $i\% = 1$  To NumX

If  $Flag(i\%) = 1$  Then

For 
$$
j\% = 1
$$
 To NumX

If (Flag(j%) = 1) And (((i% - i%) \* (j% - l%)) <> 0) Then

 $b(i\%, j\%) = b(i\%, j\%) - (b(i\%, 1\%) * b(l\%, j\%)$ 

End If

Next j%

End If

```
Next i%
```
For  $i\% = 1$  To NumX

If (Fiag(j%) = 1) And ((j% - l%) <> 0) Then

 $b(1\%, j\%) = (-b(1\%, j\%)$  \*  $b(1\%, 1\%)$ 

End If

```
Next j%
```
End If

Next I%

For  $i\% = 1$  To NumX

For  $j\% = 1$  To NumX

If (Flag(i%) = 1) And (Flag(j%) = 1) Then

 $a(i\%, j\%) = -b(i\%, j\%)$ 

End If

Next j%

Next i%

End Sub

......... 

Sub MSQE (ByVal n As Integer, ByVal NumX As Integer, ByRef X() As Double, ByRef Y() As Double, ByRef B1() As

Double, ByRef SSE As Double, ByRef MSE As Double)

Dim YP(110) As Double

For  $i\% = 1$  To n

 $YP(i\%) = 0$ 

For  $j\% = 1$  To NumX

```
YP(i\%) = YP(i\%) + (B1(j\%) * X(i\%, j\%)
```
Next j%

Next i%

```
SSE = 0
```
For  $i\% = 1$  To n

```
SSE = SSE + ((Y(i\%) - YP(i\%) ) ^ 2)
```
Next i%

 $MSE = SSE / (n - NumX)$ 

#### End Sub

Sub BMSQE (ByVal n As Integer, ByVal NumX As Integer, ByRef X() As Double, ByRef Y() As Double, ByRef Delta1()

```
As Integer, ByRef B1() As Double, ByRef SSE1 As Double, ByRef MSE1 As Double)
```
Dim YP(110) As Double

Dim IK As Integer

 $IK = 0$ 

For  $i\% = 1$  To NumX

If Delta $1(i\%) \iff 0$  Then

```
IK = IK + 1
```
End If

Next i%

```
For i\% = 1 To n
```
 $YP(i\%) = 0$ 

For  $j\% = 1$  To NumX

 $YP(i\%) = YP(i\%) + (B1(i\%) * X(i\%, i\%) * Delta1(i\%)$ 

Next j%

```
Next i%
```
 $SSE1 = 0$ 

For  $i\% = 1$  To n

SSE1 = SSE1 + (( $Y(i\%)$  -  $YP(i\%)$ ) ^ 2)

Next i%

```
MSE1 = SSE1 / (n - IK)
```
End Sub

Sub DRXD (ByRef Diag() As Double, ByRef RX() As Double, ByVal NumX As Integer, ByRef Flag() As Integer, ByRef

DRD() As Double)

Dim R1(1 To 16, 1 To 16) As Double

For  $i\% = 1$  To NumX

For  $j\% = 1$  To NumX

 $R1(i\%, j\%) = 0$ 

If (Flag(i%) = 1) And (Flag(j%) = 1) Then

For  $1\% = 1$  To NumX

If  $Flag(1%) = 1$  Then

 $R1(i\%, j\%) = R1(i\%, j\%) + (Diag(i\%, i\%) * RX(l\%, j\%)$ 

End If

Next I%

End If

Next j%

#### Next i%

For  $i\% = 1$  To NumX

For  $j\% = 1$  To NumX

```
DRD(i\%, j\%) = 0
```
If (Flag(i%) = 1) And (Flag(j%) = 1) Then

For  $1\% = 1$  To NumX

If  $Flag(I\%) = 1$  Then

DRD(i%, j%) = DRD(i%, j%) + (R1(i%, i%) \* Diag(l%, j%))

End If

Next l%

End If

Next j%

Next i%

End Sub

Sub CorrX (ByVal n As Integer, ByVal NumX As Integer, ByRef X() As Double, ByRef Flag() As Integer, ByRef RX()

As Double)

Dim sum, Rsum, SQ, SSQ, SQR, SSQR As Double

Dim Xmean(16) As Double

For  $i\% = 1$  To NumX

 $Xmean(i%) = 0$ 

If  $Flag(i%) = 1$  Then

```
sum = 0For j\% = 1 To n
         sum = sum + X(j\%, i\%)Next j%
Xmean(i\%) = sum / n
```
End If

Next i%

For  $i\% = 1$  To NumX

For  $j\% = 1$  To NumX

```
RX(i\%, j\%) = 0
```
If (Flag(i%) = 1) And (Flag(j%) = 1) Then

```
Rsum = 0
```

```
SQ = 0
```
 $SSQ = 0$ 

For  $k\% = 1$  To n

Rsum = Rsum + (X(k%, i%) - Xmean(i%)) \* (X(k%, j%) - Xmean(j%))

 $\sim$  1.4

 $SQ = SQ + (X(k\%, i\%) - Xmean(i\%) )$  ^ 2

 $SSQ = SSQ + (X(k\%, j\%) - Xmean(j\%) )$  ^ 2

Next k%

```
SSQR = SSQ \hat{ }} 0.5SQR = SQ \hat{ } 0.5
```
 $RX(i\%, j\%) = Rsum / (SSQR * SQR)$ 

End If

## Next j%

Next i%

End Sub

Sub CreateRD (ByRef RandomNumber() As Double)

Dim iFileNum As Integer

Dim RdNum As String

iFileNum = FreeFile

Open "c:\Thesis\Random.txt" For Input As #iFileNum

For i% = 1 To 20000

Line Input #iFileNum, RdNum

RandomNumber(i%) = Val(RdNum)

Next i%

Close #iFileNum

End Sub

### <u>หมายเหตุ</u>

ในโปรแกรมย่อยนี้จะอ่านข้อมูลตัวแปรสุ่มที่มีการแจกแจงแบบสม่ำเสมอจากแฟ้มข้อมูลชื่อ Random.txt เพื่อนำไปสร้างตัวแปรสุ่มที่มีการแจกแจงแบบปกติหรือการแจกแจงแบบแกมมาผกผันต่อไป โดยรายละเอียดของโปรแกรมสำหรับสร้างข้อมูลตัวแปรสุ่มที่มีการแจกแจงแบบสม่ำเสมอคือ

#### Program Uniform;

Var DataFile : Text; IX, IY, i : Longint;

#### Begin

```
assign( DataFile, 'c:\thesis\all_x.txt');
rewrite(DataFile);
IX := 357897;
For i:= 1 to 1500 do
begin
          IY = IX * 16807;If IY < 0 then IY = IY + 2147483647;
          Writeln(DataFile, IY/2147483647);
```
 $IX = IY$ ;

end;

close(DataFile) ;

End.

Sub Normal (ByVal Mean As Double, ByVal Sigma As Double, ByRef X As Double, ByRef RandomNumber() As

Double, ByRef index As Long, ByRef KK As Integer, ByRef Z2 As Double)

Dim Z1, R1, R2, PI As Double

 $PI = 3.1415926$ 

If KK <> 1 Then

 $R1 = RandomNumber(index)$ 

 $R2 = RandomNumber(index + 1)$ 

 $Z1 = ((-2) * Log(R1))$  ^ 0.5 \* Cos(2 \* PI \* R2)

 $Z2 = ((-2) * Log(R1))$  ^ 0.5 \* Sin(2 \* PI \* R2)

 $X = Z1$  \* Sigma + Mean

 $KK = 1$ 

 $index = index + 2$ 

**Else**

**X = Z2 \* Sigma + Mean**

```
KK = 0
```
**End If**

#### **End Sub**

 $\alpha$ 

Sub IG (ByVal IAlpha As Double, ByVal IBeta As Double, ByRef X As Double, ByRef RandomNumber() As Double,

#### **ByRef index As Long)**

**Dim E, a, b, Q, Zêta, d, R11 R2, V, Y,** z, **พ, T, Gamma As Double**

**E = 2.7182818**

**a = 1 / ((2 \* lAlpha - 1) ~ 0.5)**

**b = lAlpha - Log(4)**

**Q= lAlpha + (1 / a)**

**Zeta = 4.5**

```
d = 1 + Log(Zeta)
```
#### **Do**

Y)

**R1 = RandomNumber(index)**

 $index = index + 1$ 

**R2 = RandomNumber(index)**

**index = index + 1**

**V = a \* Log(R1 / (1 -R1))**

 $Y = I$ Alpha \* (E ^ V)

```
Z = (R1 \land 2) * R2
```
**พ = b + (Q \* V) - Y**

```
T = พ + d - (Zeta * Z)
```
**If (T >= 0) Or (พ >= Log(Z)) Then**

**Gamma = Y**

**Exit Do**

### **End If**

**Loop While (T < 0) And (พ < Log(Z))**

**X = IBeta / Gamma**

#### **End Sub**

t\*\*\*\*\*\*\*\*\*\*\*\*\*\*\*\*\*\*

หมายเหตุ : สำหรับโปรแกรมย่อย AssignX และโปรแกรมย่อย AssignTempError นั้นมีรายละเอียด

## เช่นเดียวกับในส่วนของโปรแกรมสำหรับสร้างตัวแบบด้วยวิธี BIC ดังที่กล่าวไว้ในตอนต้น

### จึงไม่ขอกล่าวถึงอีก

Function Factorial (ByVal X As Double) As Double  $X = X - 1$ Factorial =  $((2 * 22 / 7 * x) ^ 0.5) * (X ^ X / Exp(X))$ **End Function** Function Fnormal (ByVal X As Double, ByVal Mean As Double, ByVal var As Double) As Double Fnormal =  $0$ Fnormal =  $Exp(-(X - Mean) 2) / (2 * var) / SQR(2 * 22 / 7 * var)$ End Function Function Aer2 (ByRef Y() As Double, ByRef X() As Double, ByRef Beta() As Double, ByRef Delta() As Integer, ByVal NumX As Integer, ByVal n As Integer) As Double Dim YP As Double Aer $2 = 0$ For  $i\% = 1$  To n  $YP = 0$ For  $i\% = 1$  To NumX  $YP = YP + (X(i\%, j\%) * Beta(j\%) * Delta(j\%))$ Next j% Aer2 = Aer2 +  $(Y(i\%) - YP)$  ^ 2 Next i% **End Function** Function Finvgam (ByVal X As Double, ByVal GAlpha As Double, ByVal GBeta As Double, ByVal Fact As Double) As Double Finvgam =  $0$ Finvgam = (GBeta ^ GAlpha) \* (Exp((-GBeta) / X)) / (Fact \* (X ^ (GAlpha + 1))) **End Function** 

## **ตารางแสดงตักษณะการทำงาน'ของโปรแกรมที่ใช้ในการวิจ้อ สำหรับการสรางตัวแบบ ด้วยวิธี SR โดยใซโปรแกรมภาษาวิชวลเบสิก**

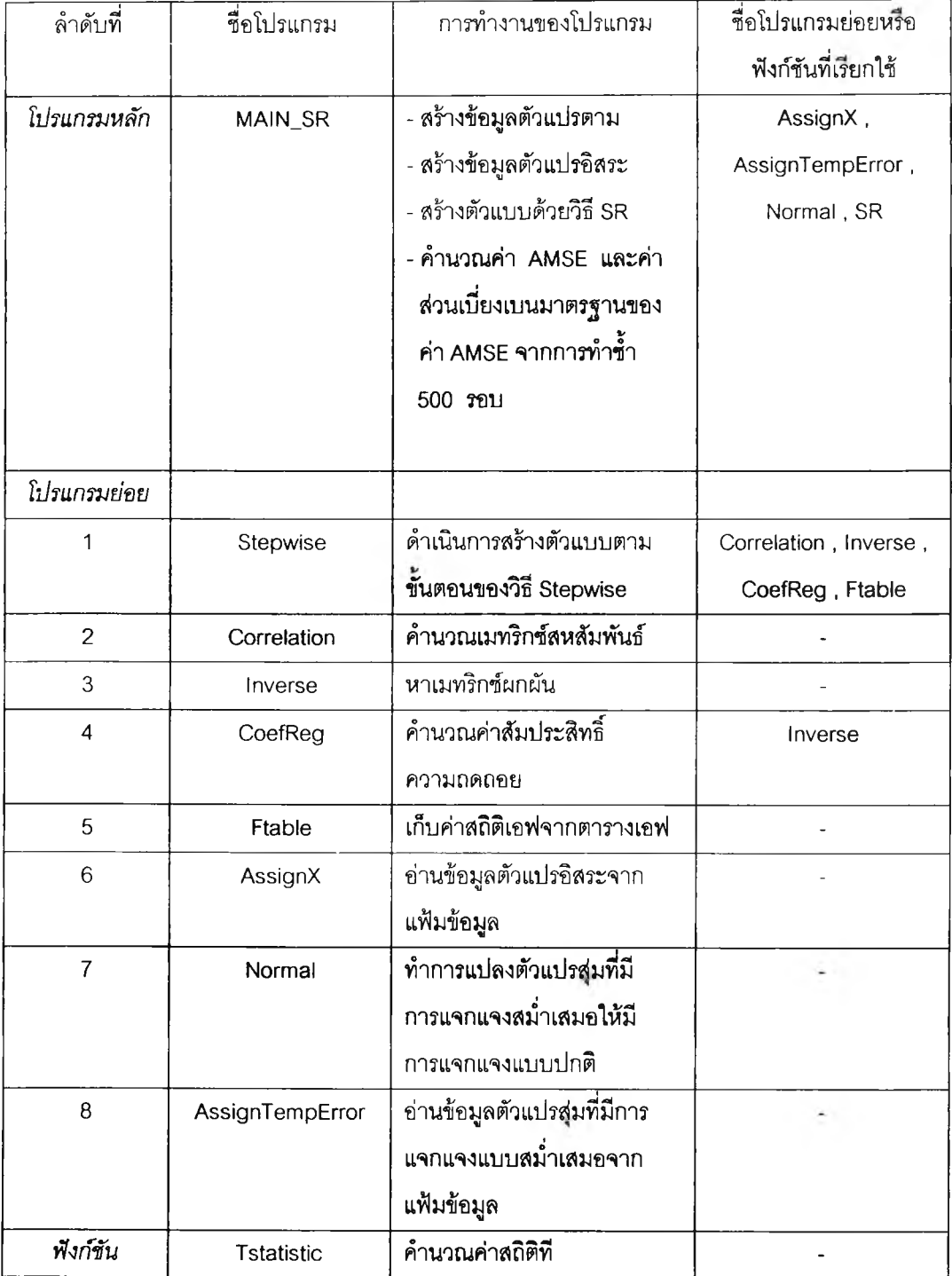

## **โปรแกรมสำหรับสร้างด้วแบบด้วยวิธี SR โดยใช้เปรแกรมภาษาวิชวลเบสิก**

#### **Private Sub MAIN\_SR()**

Dim X(1 To nMAX, 1 To paraMAX), Y(nMAX), E(nMAX), Alpha, MSE(NumLoop), AMSE, STD\_AMSE,

TempError(NumError), Sigma, Z2, TempMSE, SumMSE, SumSTD As Double

Dim  $n(4)$ , NumX(6), nLoop, KK As Integer

**Dim index As Long**

**ก(ร) = 25**

**ท(2) = 50**

**ก(ร) = 75**

**ก(4) = 100**

**NumX(1) = 3**

**NumX(2) = 5**

**NumX(3) = 7**

**NumX(4) = 10**

**NumX(5) = 12**

**NumX(6) = 15**

**Alpha = 0.01**

**Sigma = 5**

**Call AssignX(X(), 100,15)**

**For indexNumX% = 1 To 6**

**For indexn% = 1 To 4**

**nLoop = NumLoop**

**Call AssignTempError(TempError(), ท(indexn%))**

 $index = 1$ 

 $KK = 0$ 

**SumMSE = 0**

**Forlp% = 1 To nLoop**

**For i% = 1 To n(indexn%)**

Call Normal(0, Sigma, E(i%), TempError(), index, KK, Z2)

**Next i%**

**For i% = 1 To n(indexn%)**

**Y(i%) = 1 + E(i%)**

**For j% = 1 To NumX(indexNumX%)**

```
Y(i\%) = Y(i\%) + X(i\%, j\%)
```
Next i%

Next i%

Call Stepwise(Y(), X(), n(indexn%), NumX(indexNumX%), Alpha, TempMSE)

 $MSE(ip\%) = TempMSE$ 

 $SumMSE = SumMSE + MSE(np\%)$ 

Next lp%

AMSE = SumMSE / nLoop

Sum $STD = 0$ 

For  $lp\% = 1$  To nLoop

SumSTD = SumSTD + (MSE(Ip%) - AMSE)  $\hat{ }$  2

#### Next lp%

 $STD\_AMSE = (SumSTD / (nLoop - 1)) ^0.5$ 

'textAMSE.Text = Format(AMSE, "#####.####")

'textSTD\_AMSE.Text = Format(STD\_AMSE, "#####.####")

Printer.Print \*\*\*\*\*\*\*\*\*\*\*\*\*\*\*\*\*\*\*\*\*\*\*\*\*\*\*\*\*\*

Printer.Print "n =", n(indexn%)

Printer.Print "NumX =", NumX(indexNumX%)

Printer.Print "----------------------------"

Printer.Print "AMSE =", Format(AMSE, "#####.####")

Printer.Print "STD\_AMSE =", Format(STD\_AMSE, "#####.####")

Printer.Print "\*\*\*\*\*\*\*\*\*\*\*\*\*\*\*\*\*\*\*\*\*\*\*\*\*\*\*\*\*\*

#### Next indexn%

#### Next indexNumX%

#### End Sub

Sub Stepwise (ByRef Y() As Double, ByRef X() As Double, ByVal n As Integer, ByVal NumX As Intege, ByVal Alpha As Double, ByRef MSE As Double)

Dim Fvalue(120), Xtemp(1 To 110, 1 To 16), R(1 To 16, 1 To 16), Yhat(110), PartialRyx(15), Beta(16),

XTY(16), A(1 To 16, 1 To 16), Xtemp1(1 To 110, 1 To 16), PartialF(15), OrderF(15), YTY, Rmax,

Ftest, SumY, MeanY, PartialRmax, SSR, PartialFmin As Double

Dim Xstatus(15) As Boolean

Dim OrderX(15), OrderRyx(15), InVar, OutVar, NumVar, NewVar, MoveVar As Integer

Call Ftable(Alpha, Fvalue())

 $YTY = 0$ 

For  $i\% = 1$  To n

 $YTY = YTY + (Y(i\%) * Y(i\%))$ 

**Next** i%

```
For i\% = 1 To n
```
**For j% = 1 To NumX**

xtemp(i%, j%) = X(i%, j%)

Next j%

**Next i%**

**For i% = 1 To NumX**

**Xstatus(i%) = False**

**Next i%**

**InVar = 0**

**OutVar = 0**

**NumVar = 0**

**For i% = 1 To NumX**

**OrderX(i%) = i%**

Next i%

Call Correlation(n, NumX, Y(), Xtemp(), R())

**Rmax = 0**

**For i% = 2 To NumX + 1**

**If Abs(R(1, i%)) > Rmax Then** 

 $Rmax = Abs(R(1, i\%))$ 

**InVar = i% - 1**

**End If**

**Next i%**

 $\left\vert \star\right\rangle$ 

**NumVar = 1**

Ftest = Tstatistic(n, NumVar, Rmax ^ 2) ^ 2

**If Ftest < Fvalue(n - NumVar -1) Then**

**รนทาY = 0**

**For i% = 1 To ท**

**รนทาY = รนทาY + Y(i%)**

 $\ddot{\phantom{0}}$ 

**Next i%**

**MeanY = SumY / ท**

**For i% = 1 To ท**

**Yhat(i%) = MeanY**

```
Next i%
```
 $MSE = 0$ 

For  $\sqrt{6}$  = 1 To n

 $MSE = MSE + ((Y(i\%) - Yhat(i\%) ) \land 2)$ 

Next i%

 $MSE = MSE / (n - 1)$ 

'Debug. Print "No Variable in Regression Equation" 'Debug.Print "Regression Equation: Yhat = ", MeanY 

Exit Sub

#### End If

Xstatus(InVar) = True

OrderX(NumVar) = InVar

'Debug.Print "Input Variable : ", InVar

For  $i\% = 1$  To n

 $X$ temp(i%, 1) =  $X$ (i%, InVar)

Next i%

Do While NumVar < NumX

For  $i\% = 1$  To NumX

If  $Xstatus(i%) = True$  Then

 $OrderRyx(i%) = 0$ 

PartialRy $x(i\%) = 0$ 

End If

If Xstatus(i%) = False Then

For  $j\% = 1$  To n

Xtemp(j%, NumVar + 1) =  $X(j\%, i\%)$ 

 $\sim$ 

Next j%

Call Correlation(n, NumVar + 1, Y(), Xtemp(), R())

Call Inverse(NumVar + 2, R())

```
OrderRyx(i%) = i%
                    PartialRyx(i%) = ((R(1, NumVar + 2) ^ 2) / (R(1, 1) * R(NumVar + 2,NumVar + 2))) \hat{ } 0.5
           End If
Next i%
PartiaIRmax = 0
NewVar = 0
For i\% = 1 To NumX
          If (OrderRyx(i%) <> 0) And (PartialRyx(i%) > PartiaIRmax) Then
                    PartiaIRmax = PartialRyx(i%)
                    NewVar = i%
          End If
Next i%
Ftest = Tstatistic(n, NumVar + 1, PartialRmax \hat{ } 2) \hat{ } 2
If Ftest < Fvalue(n - NumVar - 2) Then 
          InVar = 0
          If OutVar = 0 Then 
                    Exit Do
          End If
          If NumVar = 0 Then
                    Exit Do
          End If
End If
If Ftest >= Fvalue(n - NumVar - 2) Then
          If NewVar = OutVar Then 
                    Exit Do
          End If
          If NewVar <> OutVar Then
                    For i% = 1 To ท
      \simxtemp(i%, NumVar + 1) = X(i%, NewVar)
                    Next i%
                    NumVar = NumVar + 1
                    InVar = NewVar
                    Xstatus(NewVar) = True
                    OrderX(NumVar) = NewVar
```
D ebug.Print "--------------------------------------------- "

'Debug.Print "Input Variable : ", InVar

'D eb u g .Print "-------------------------------------------■

End If

```
End If
Call CoefReg(n, NumVar, Y(), Xtemp(), Beta(), XTY())
SSR = 0For i\% = 1 To NumVar + 1
          SSR = SSR + (Beta(i\%) * XTY(i\%)Next i%
MSE = (YTY - SSR) / (ท - NumVar - 1 )
For i\% = 1 To n
          Xtemp1(i\%, 1) = 1
Next i%
For i% = 1 To n
          For j\% = 2 To NumVar + 1
                    Xtemp1(i\%, j\%) = Xtemp(i\%, j\% - 1)Next j%
Next i%
For i\% = 1 To NumVar + 1
          For 1\% = 1 To NumVar + 1
                    A(i\%, 1\%) = 0
```
For  $j\% = 1$  To n

 $A(i\%, 1\%) = A(i\%, 1\%) + (Xtemp1(j\%, i\%) * Xtemp1(j\%, 1\%))$ 

Next j%

Next l%

Next i%

Call lnverse(NumVar + 1, A())

For i% = 1 To NumVar

PartialF(i%) = (Beta(i% + 1) / (MSE \* A(i% + 1, i% + 1)) ^ 0.5) ^ 2

Next i%

PartialFmin = PartialF(1)

MoveVar = OrderX(1)

For i% = 2 To NumVar

**If PartialF(i%) < PartialFmin Then**

**PartialFmin = PartialF(i%)**

**MoveVar = OrderX(i%)**

**End If**

```
Next 1%
```
**If PartialFmin >= Fvalue(n - NumVar - 1 ) Then**

```
If InVar = 0 Then
```
**Exit Do**

**End If**

## End If

If PartialFmin < Fvalue(n - NumVar - 1) Then

OutVar = MoveVar

NumVar = NumVar - 1

Xstatus(MoveVar) = False

```
For i% = า To NumVar + 1
```
**If OrderX(i%) = MoveVar Then**

```
OrderX(i%) = 0
```
**End If**

```
Next i%
```

```
For i% = 1 To NumVar + 1
```
**If (OrderX(i%) = 0) And (i% <> NumVar + 1) Then**

**OrderX(i%) = OrderX(i% + 1)**

**For j% = 1 To ท**

 $Xtemp(j\%, i\%) = Xtemp(j\%, i\% + 1)$ 

Next j%

**OrderX(i% + 1) = 0**

**End If**

### Next i%

```
'Debug.Print "---------------------------- —— "
```
'Debug.Print "Output Variable : ", OutVar

```
'Debug.Print "------------------------------------ "
```
End If

**If** OutVar **=** InVar Then

Exit Do

End If

Loop

 $\sim 10^{-1}$ 

Call CoefReg(n, NumVar, Y(), Xtemp(), Beta(), XTY())

**For i% = 1 To ท**

**Yhat(i%) = 0**

**For j% = 1 To NumVar**

**Yhat(i%) = Yhat(i%) + (Beta(j% + 1) \* X(i%, OrderX(j%)))**

**Next j%**

**Next i%**

**For i% = 1 To ก**

**Yhat(i%) = Yhat(i%) + Beta(1)**

**Next i%**

**MSE = 0**

**For i% = 1 To ก**

**MSE = MSE + ((Y(i%) - Yhat(i%)) \* 2)**

**Next i%**

```
MSE = MSE / (ก - NumVar - 1)
```
**End Sub**

Sub Correlation (ByVal n As Integer, ByVal NumX As Integer, ByRef Y() As Double, ByRef Xtemp() As Double,

**ByRef R() As Double) Dim sum, Rsum, SQ, SSQ, SQR, SSQR 1 Xmean(16) , Xuse(1 To 110, 1 To 16) As Double Dim NumX1 As Integer NumX1 = NumX + 1 For i% = 1 To ท Xuse(i%, 1) = Y(i%) Next i%**

**For i% = 1 To ท**

**For j% = 2 To NumX1**

**Xuse(i%, j%) = xtemp(i%, j% - 1)**

**Next j%** 

**Next i%**

**For i% = 1 To NumX1**

**sum = 0**

```
For j% = 1 To ท
```

```
sum = sum + Xuse(i%, i%)
```
Next j%

 $Xmean(i%) = sum / n$ 

#### Next i%

For  $i\% = 1$  To NumX1

For  $j\% = 1$  To NumX1

```
Rsum = 0
```
 $SO = 0$ 

 $SSQ = 0$ 

For  $k\% = 1$  To n

```
Rsum = Rsum + (Xuse(k%, i%) - Xmean(i%)) * (Xuse(k%, j%) - Xmean(j%))
```
 $SQ = SQ + (Xuse(k\%, i\%) - Xmean(i\%) )$  ^ 2

 $SSQ = SSA + (Xuse(k\%, j\%) - Xmean(j\%) )$  ^ 2

Next k%

```
SSQR = SSQ \hat{ }} 0.5\textsf{SQR} = \textsf{SQ} \land \textsf{0.5}
```

```
R(i\%, j\%) = Rsum / (SSQR * SQR)
```
Next j%

Next i%

End Sub

Sub Inverse (ByVal dimension As Integer, ByRef InvMatrix() As Double)

Dim Temp(1 To 16, 1 To 16) As Double

For  $i\% = 1$  To dimension

For  $j\% = 1$  To dimension

Temp(i%, j%) =  $InvMatrix(i\%, j\%)$ 

Next j%

Next i%

```
For 1\% = 1 To dimension
```
Temp(I%, I%) = (-1) / Temp(I%, I%)

For  $i\% = 1$  To dimension

If (i% - I%) <> 0 Then

Temp(i%, I%) = (-Temp(i%, I%)) \* Temp(I%, I%)

 $\sim$   $\sim$ 

End If

Next i%

For  $i\% = 1$  To dimension

If  $((i\% - 1\%)$  \*  $(j\% - 1\%)$  < > 0 Then

Temp(i%, j%) = Temp(i%, j%) - (Temp(i%, l%) \* Temp(l%, j%))

End If

Next j%

#### Next i%

```
For j\% = 1 To dimension
```
If  $(j\% - 1\%) \leq 0$  Then

Temp(I%, j%) = (-Temp(I%, j%)) \* Temp(I%, I%)

End If

Next j%

Next I%

For  $i\% = 1$  To dimension

For  $j\% = 1$  To dimension

InvMatrix(i%, j%) = -Temp(i%, j%)

Next j%

Next i%

#### End Sub

Sub CoefReg (ByVal n As Integer, ByVal NumX As Integer, ByRef Y() As Double, ByRef Xtemp() As Double,

ByRef Beta() As Double, ByRef XTY() As Double)

Dim Xuse(1 To 110, 1 To 16), XTX(1 To 16, 1 To 16) As Double

Dim NumX1 As Integer

 $NumX1 = NumX + 1$ 

For  $i\% = 1$  To n

 $Xuse(i\%, 1) = 1$ 

Next i%

For  $i\% = 1$  To n

For  $j\% = 2$  To NumX1

Xuse(i%, j%) = Xtemp(i%,  $\frac{1}{2}$ % - 1)

Next j%

Next i%

For  $i\% = 1$  To NumX1

 $XTY(i\%) = 0$ 

For  $j\% = 1$  To n

**XTY(i%) = XTY(i%) + (Xuse(j%, i%) \* Y(j%))**

Next j%

### **Next i%**

```
For i\% = 1 To NumX1
```

```
For 1\% = 1 To NumX1
```

```
XTX(i%, 1%) = 0
```

```
For j\% = 1 To n
```

```
XYX(1\%, 1\%) = XYX(1\%, 1\%) + (Xuse(j\%, 1\%) * Xuse(j\%, 1\%))
```
**Next j%**

### **Next l%**

### **Next i%**

**Call lnverse(NumX1, XTX())**

**For i% = 1 To NumXI**

 $Beta(i\%) = 0$ 

For j% = 1 To NumXI

### **Beta(i%) = Beta(i%) + (XTX(i%, j%) \* XTY(j%))**

Next j%

Next i%

#### End Sub

\*\*\*\*\*\*\*\*\*\*\*\*\*\*\*\*\*\*\*\*\*\*\*\*\*\*\*\*\*\*\*\*\*\*\*\*\*\*\*\*\*\*\*\*\*\*\*\*\*\*\*\*\*\*\*\*\*\*\*\*\*\*\*\*\*\*\*\*\*\*\*\*\*\*\*\*\*\*\*\*\*\*\*\*\*\*\*\*\*\*\*\*\*\*\*\*\*\*\*\*\*\*\*\*\*\*\*\*\*\*\*

Sub Ftable(ByVal Alpha As Double, ByRef Fvalue() As Double)

If Alpha = 0.01 Then

```
Fvalue(1) = 4052
Fvalue(2) = 98.5
Fvalue(3) = 34.12
Fvalue(4) = 21.2
Fvalue(5) = 16.26
Fvalue(6)= 13.75
Fvalue(7) = 12.25
Fvalue(8) = 11.26
Fvalue(9)= 10.56
Fvalue(10) = 10.04
Fvalue(11) = 9.65Fvalue(12) = 9.33
```
 $\hat{\mathbf{r}}$ 

 $Fvalue(13) = 9.07$ 

Fvalue $(14) = 8.86$ Fvalue $(15) = 8.68$ Fvalue $(16) = 8.53$ Fvalue $(17) = 8.4$ Fvalue $(18) = 8.29$ Fvalue $(19) = 8.18$ Fvalue $(20) = 8.1$ Fvalue $(21) = 8.02$ Fvalue $(22) = 7.95$ Fvalue $(23) = 7.88$ Fvalue $(24) = 7.82$ Fvalue $(25) = 7.77$ Fvalue $(26) = 7.72$ Fvalue $(27) = 7.68$ Fvalue $(28) = 7.64$ Fvalue $(29) = 7.6$ Fvalue $(30) = 7.56$ For  $i\% = 31$  To 39 Fvalue(i%) =  $7.56 - ((i% - 30) * 0.25 / 10)$ Next i% Fvalue $(40) = 7.31$ For  $i\% = 41$  To 59 Fvalue(i%) =  $7.31 - ((i\% - 40) * 0.23 / 20)$ Next i% Fvalue $(60) = 7.08$ For  $i\% = 61$  To 119 Fvalue(i%) =  $7.08 - ((i% - 60) * 0.23 / 60)$ Next i% Fvalue $(120) = 6.85$  $\overline{\phantom{a}}$ Fvalue $(1) = 161.4$ Fvalue $(2) = 18.51$  $Fvalue(3) = 10.13$ 

### End If

If Alpha  $= 0.05$  Then

 $Fvalue(4) = 7.71$ 

271

Fvalue $(5) = 6.61$ Fvalue $(6) = 5.99$  $Fvalue(7) = 5.59$ Fvalue $(8) = 5.32$ Fvalue(9) =  $5.12$ Fvalue $(10) = 4.96$ Fvalue $(11) = 4.84$ Fvalue $(12) = 4.75$ Fvalue $(13) = 4.67$ Fvalue(14) =  $4.6$ Fvalue $(15) = 4.54$ Fvalue $(16) = 4.49$ Fvalue $(17) = 4.45$ Fvalue $(18) = 4.41$ Fvalue $(19) = 4.38$ Fvalue $(20) = 4.35$ Fvalue $(21) = 4.32$ Fvalue(22) =  $4.3$ Fvalue $(23) = 4.28$ Fvalue $(24) = 4.26$ Fvalue $(25) = 4.24$ Fvalue $(26) = 4.23$ Fvalue $(27) = 4.21$ Fvalue $(28) = 4.2$ Fvalue $(29) = 4.18$ Fvalue $(30) = 4.17$ For i% = 31 To 39 Fvalue(i%) =  $4.17 - ((i\% - 30) * 0.09 / 10)$ Next i% Fvalue $(40) = 4.08$ For  $i\% = 41$  To 59 Fvalue( $(96)$  = 4.08 - ( $(1\% - 40)$  \* 0.08 / 20) Next i% Fvalue $(60) = 4$ For  $i\% = 61$  To 119

 $\sim$ 

s

```
Fvalue(i%) = 4 - ((i\% - 60) * 0.08 / 60)
```
Next i%

Fvalue(120) =  $3.92$ 

End If

End Sub

...............

หมายเหตุ : สำหรับโปรแกรมย่อย AssignX และโปรแกรมย่อย AssignTempError นั้นมีรายละเอียด

เช่นเดียวกับในส่วนของโปรแกรมสำหรับสร้างตัวแบบด้วยวิธี BIC ดังที่กล่าวไว้ในตอนต้น

### จึงไม่ขอกล่าวถึงอีก

Sub Normal (ByVal Mean As Double, ByVal Sigma As Double, ByRef X As Double, ByRef RandomNumber() As

Double, ByRef index As Long, ByRef KK As Integer, ByRef Z2 As Double)

Dim Z1, R1, R2, PI As Double

 $PI = 3.1415926$ 

If  $KK \leq 1$  Then

 $R1 = RandomNumber(index)$ 

 $R2 = RandomNumber(index + 1)$ 

 $Z1 = ((-2)^ + Log(R1))$  ^ 0.5 \* Cos(2 \* PI \* R2)

 $Z2 = ((-2) * Log(R1))$  ^ 0.5 \* Sin(2 \* PI \* R2)

 $X = Z1$  \* Sigma + Mean

```
KK = 1
```
 $index = index + 2$ 

Else

 $X = Z2$  \* Sigma + Mean

```
KK = 0
```
End If

#### End Sub

Function Tstatistic (ByVal n As Integer, ByVal NumVar As Integer, ByVal RR As Double) As Double

Tstatistic =  $(RR \cap 0.5)$  \*  $(((n - NumVar - 1) / (1 - RR)) \cap 0.5)$ 

**End Function** 

## การทำงานของโปรแกรมท**ี่ใช้ใ**นการวิจัย สำหรับการสร้างตัวแบบด้วยวิธี BMA<sub>occ</sub> โดยใช้ **โปรแกรม S-plus 2000**

โปรแกรมที่ใช้ในการสร้างตัวแบบด้วยวิธี **BMA0cc** นั้นสร้างขึ้นโดยใช้โปรแกรม **S-plus** 2000 เขียนเป็นฟังก์ชันชื่อ BMA.OCC(....) เป็นฟังก์ชันหลักฟังก์ชันเดียวที่ใช้ในการหาปริภูมิ ตัวแบบและหาค่าความน่าจะเป็นภายหลัง รูปแบบการทำงานจึงต่างก์บการเขียนโปรแกรมด้วย ภาษาวิชวลเบสิก และเนื่องจากโปรแกรม **S-plus** 2000 มีฟังก์ชันสำเร็จรูปทางคณิตศาสตร์และ สถิติให้เรียกใช้ได้ การทำงานของโปรแกรมจึงมีความสะดวกรวดเร็ว ไม่จำเป็นต้องมี โปรแกรมย่อยหรือฟังก์ชันที่สร้างขึ้นเองสำหรับเรียกใช้ โดยรายละเอียดของโปรแกรมมีดังนี้

**โปรแกรมสำห!บสร้างตัวแบบด้วยวิธี** BMAocc **โดยใช้โปรแกรม S-plus 2000**

```
* * * * * * * * * * * * * * * * * * * * * * * * * * * * * * * * * * * * * * * * * * * * * * * * * * * * * * * * * * * * * * * * * * * * * * * * * * * * * * * * * * * * * * * *
```
**BMA.OCC(x, y, wt = rep(1, length(y)), strict =**  $F$ **, OR = 20)** 

{

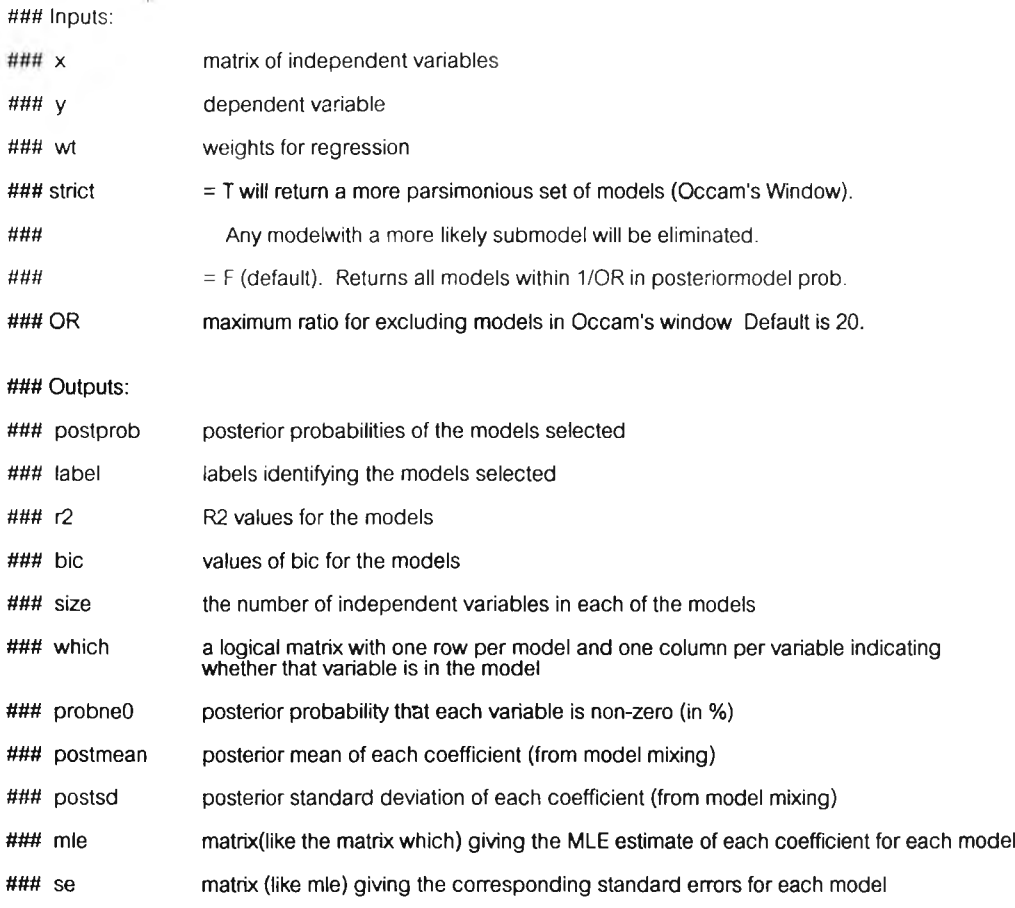

*ttttti* Set original names of x-variables, if there are none to start with.

```
X <- data.frame(x)
```

```
if(is.null(dimnames(x))) dimnames(x) <- list(NULL,paste("X",1:ncol(x),sep=" ))
```

```
y <- as.numeric(y)
```
**options(contrasts=c("contr.treatment7'contr.treatment"))**

```
### Removing NA's
```

```
x2 <- na.omit(data.frame(x))
used <- match(row.names(data.frame(x)), row.names(x2))
omitted <- seq(nrow(x))[is.na(used)]
if(length(๐กาitted) > 0)
        wt <<- wt [ - omitted]
        x \ll -x2
```
**y « - y[ - omitted] warning(paste('There were "Jength(omitted),"records deleted due to NA's"))**

}

#### **### Creating design matrix**

```
cdf <-cbind.data.frame(y=y,x)
mm <- model.matrix(formula(cdf),data=cdf)[,-1,drop=F]
X <- mm
```
**### If there are more than 30 columns in X, reduce to 30 using backwards elimination.**

```
if(ncol(x) > 30) i
back <- stepwise(x, y, wt, method = "backward")
which.back30 <- back$which[(ncol(x) - 30), ]
X<- x[, which.back30]
}
```
**### Execute leaps and bounds algorithm**

```
nvar <length(x[1, ])
```

```
if (nvar >2)
```

```
{
 a <- leaps(x, y, wt = wt, method = "r2", names = dimnames(x)[[2]])
 a$r2 <- pmin(pmax(0, a$r2), 99.9) # Correct for incorrect R2 for leaps
 x.lm <- cbind.data.frame(y = y, as.data.frame(x[,a$which[2, ,drop=F]]), พ =wt)
 Im.fix \le Im(y \sim . - w, weights = w, data = x.lm)
 r2.fix <- รนกาmary(เกา.fix)$r.sq
 N <- ncol(x)
```

```
magic <- N * log(1 - a$r2[2]/100) - N ' log(1 - r2.fix)
  aSr2 <-1 - (1 - a$r2/100) * exp( - magic/N) # Include the null model
  r2 <- round(c(0, a$r2) * 100, 3)
  size <- c(1, a$size)
  label <- c("NULL", aîlabel)
  which <- rbind(rep(F, ncol(x)), aSwhich)
 }
 else
  {
   r2_bic_N บแ-
   กกาod <- switch(ncol(x),2,4)
   bic <- label <- rep(0, nmod)
   model.fits <- as.list(rep(0, nmod))
   which <- matrix(c(F, T, F, T, F, F, T, T), nmod, nmod/2)
   size<-c(1 ,2,2,3)[1:nmod]
   sep <- if(all(nchar(dimnames(x)[[2]]) == 1)) " else "1"
   for(k in 1:nmod) {
          if(k==1){
           labelfk] <- "NULL"
           เกา1 <- lm(y~1,พ=wt)
          }
           else {
            label[k] <- paste(dimnames(x)[[2]][which[k, ]], collapse = sep)
            x lim \leq cbind.data.frame(y = y, x=x[,which[k, drop=F]], wt = wt)
            Im1 <- เทา(y~.-wt,data=x.lm,พ=wt)
           }
          r2[k] <- summary(!m1)$r.sq*100
   }
  }
u u u Calculate BIC and apply the first ow rule.
 ก <- length(y)
 bic <-ก* log(1 - r2/100) + (size -1) * log(n)
 Occam <- bic - min(bic) < 2 * log(OR)
 r2 <- r2[occam]
 size <- size[occam]
 label <-label[occam]
 which <- which[occam, ,drop=F]
 bic <- bic[occam]
 postprob <- exp(-0.5 * bic)/sum(exp(-0.5 * bic))
```

```
### Order models in descending order of posterior probability
```
**order.bic <- order(bic, size, label)**

```
โ2 <- r2[order.bic]
size <- size[order.bic]
label <- label[order.bic]
which <- which[order.bic, , drop=F]
bic <- bic[order.bic]
postprob <- postprob[order.bic]
```
*น # #* **Apply the second rule to eliminate models with better ones nested withinthem.**

```
if(strict) {
  nmod <- length(bic)
  if (nmod>1)
   {
         Occam <- rep(T, nmod) 
         for(k in (2:nmod)) { 
           for(j in (1:(k-1)))}
            which.diff <-which[k, ]-which[j, ]
            if(all(which.diff >= 0)) 
             occam[k] <- F
           }
         }
         r2 <- r2[occam]
         size <- size[occam]
         label <- label[occam]
         nmod <- sum(occam)
         which <-which[occam, ,drop=F]
         bic <- bic[occam]
         postprob <- postprob[occam]
         postprob <- postprob/sum(postprob)
   )
}
### Calculate Pr[beta_i != 0 | D] for each coefficient beta_i
 probneO <- round(100 * t(which) %*% as.matrix(postprob), 1)
nmod <- length(bic)
### Calculate E[beta_i|D] and SD[beta_i|D] for each coefficient beta_i
 model.fits <- as.list(rep(0, nmod))
 for(k in (1:nmod)) {
  if(sum(which[k, ]) != 0) {
```
**model.fits[[k]] <- ls.print(lsfit(x[, which[k, ],drop=F], y, wt=wt),**

**print.it = F)\$coef.table**

```
else model.fits[[k]] <- ls.pnnt(lsfit(rep(1,length(y)),y, wt=wt,int=F),
```

```
print.it = F)$coef.table
```

```
}
Ebi <- rep(0, (nvar+1))
SDbi <- rep(0,(กvar+1))
EbiMk <- กาatrix(rep(0, nmod * (nvar+1)), nrow = nmod)
sebiMk <- matrix(rep(0, nmod * (nvar+1)), nrow = nmod)
for(i in 1:(nvar+1)) {
 if((i== 1 )||(sum(which[, (i-1)] != 0))) {
  for(k in (1:nmod)) {
         if((i==1)||(which[k, (i-1)] == T)) {
```

```
###Find position of betaj in model k
```

```
if (i == 1) pos <-1
            else pos <- 1+sum(which[k, (1:(i-1))])
           EbiMkfk, i] <- model.fits[[k]][pos 11]
           sebiMk[k, i] <- model.fits[[k]][pos 1 2]
          }
   }
   Ebi[i] <- as.numeric(sum(postprob * EbiMk], i]))
   SDbi[i] <- sqrt(postprob%*%(sebiMk[,i]^2) + postprob%*%((EbiMk[,
i]-Ebi[i])^2))
  }
 }
```

```
### Output
```

```
dimnames(which)_list(NU LL,dimnames(x)[[2]])
 dimnames(EbiMk)_dimnames(sebiMk)_list(NULL,c(1nt'',dimnames(x)[[2]]))
 result.list<-list(postprob = postprob, label = label, r2 = r2, bic = bic,
    size = (size - 1), which = which, probneO = c(probneO), postmean = Ebi,
    postsd = SDbi, mle = EbiMk, se = sebiMk)
#result.list$mle[1,1]
#result.list$mle[1,2]
#result.list$mle[1,3]
#result.list$mle[1,4]
yhat<-matrix(nrow=nmax,ncol=1 )
indexi<-1
sum<-0
while (indexi <= nmax)
```

```
yhat[indexi]<-result.list$mle[1,1]
         indexj<-l
         while (indexj <= numxmax)
          {
                   yhat[indexi]<-yhat[indexi]+ result.list$mle[1,indexj+1]*x[indexi,indexj]
                   indexj<-indexj+1
          }
          sum < sum+(y[index]-yhat[index]]*(y[index]-yhat[index)])indexi<-indexi+1
}
yhat
รนกา
กา se[loop]<-sum/(nmax-result.list$size[1]-1)
loop<-loop+l
}
amse<-sum(mse)/numloop
std<-matrix(nrow=กumloop,ncol=1)
indexi<-1
while (indexi <= numloop)
{
         std[indexi]<-(mse[indexi]-amse)^2
indexi<-indexi+1 }
stdamse<-sqrt(sum(std)/(numloop-1))
nmax
numxmax
amse
```
÷

**stdamse**

 $\overline{\mathcal{L}}$ 

 $\cdot$ 

## การทำงานของโปรแกรมที่ใช้ในการวิจัย สำหรับการสร้างตัวแบบด้วยวิธี BMA<sub>wc3</sub> โดยใช้ **โปรแกรม S-plus 2000**

โปรแกรมที่ใช้ในการสร้างตัวแบบด้วยวิธี BMA<sub>w3</sub> นั้นสร้างขึ้นโดยใช้โปรแกรม S-plus 2000 เขียนเป็นฟังก์ชันชื่อ BMA.MC3(....) เป็นฟังก์ชันหลักในการทำงานเพื่อหาปริภูมิตัวแบบ และคำนวณความน่าจะเป็นภายหลัง ส่วนฟังก์ชันอื่น ๆ ที่ใช้เป็นส่วนประกอบในการทำงานคือ

1) MC3.REG.chosse เป็นพังก์ชันที่ถูกเรียกใช้โดยพังก์ชันหลัก BMA.MC3(....) มีหน้าที่ในการส่มหาตัวแบบรูปแบบอื่น **ๆ** ที่จะนำมาพิจารณาเข้าส่ปริภูมิตัวแบบ?ฉ รูปแบบการ ทำงานจึงต่างกับการเขียนโปรแกรมด้วยภาษาวิชวลเบสิก

2) MC3.REG.logpost เป็นฟังก์ชันที่ถูกเรียกใช้โดยฟังก์ชันหลัก BMA.MC3 $(\ldots)$ มีหน้าที่ ในการคำนวณค่าล็อกชองความน่าจะเป็นภายหลัง

โดยรายละเอียดของโปรแกรมมีตังนี้

## **โปรแกรมสำหรับสร้างตัวแบบด้วยวิธี BMAmc3 โดยใช้โปรแกรม S-plus 2000**

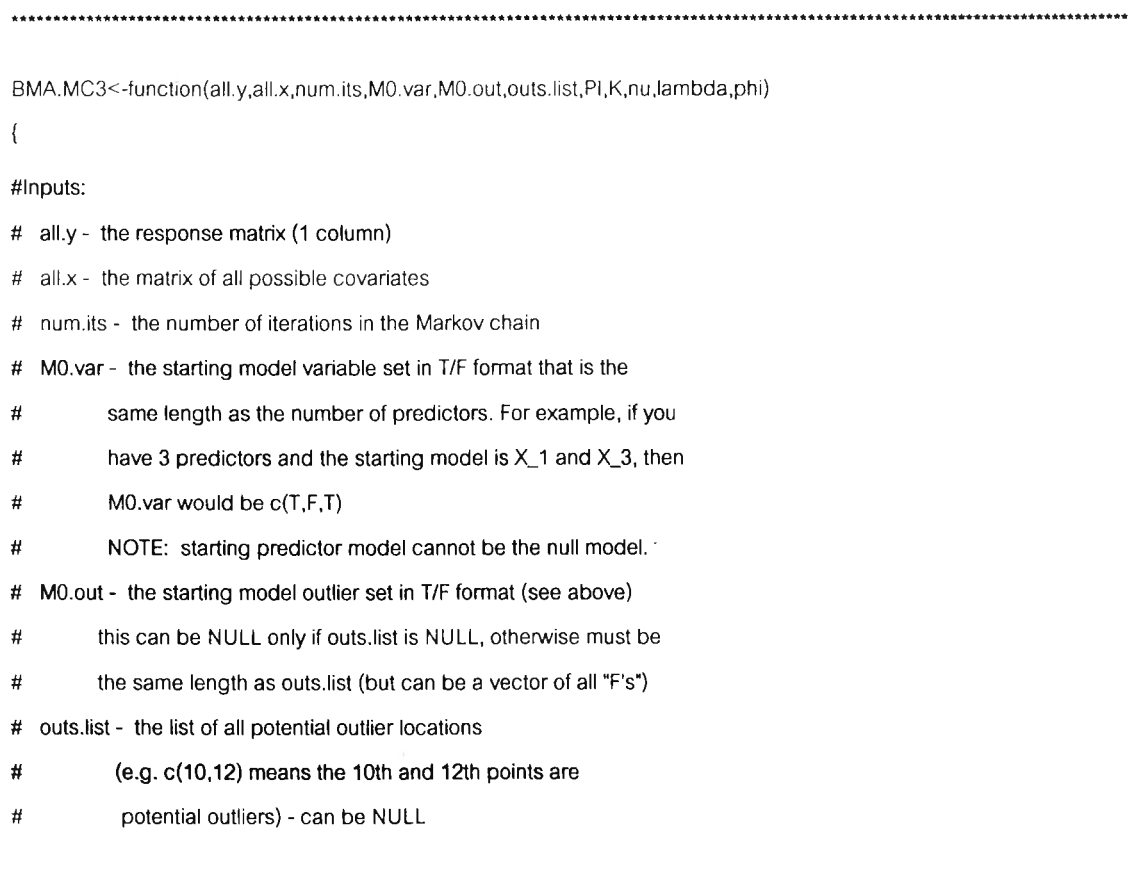

**# PI - a hyperparameter indicating the probability of an**

- **# outlier (for Hastings ratio)**
- **# K a hyperparameter indicating the outlier inflation factor**
- **ทน, lambda, phi regression hyperparameters**

#### **^Outputs:**

 **model.matrix - matrix of selected models (described below)**

**Ys <<- scale(all.y) Xs « - scale(all.x) M0.var«-M0.var** M0.out <<- M0.out outs.list <<- outs.list **K « -K ทน«-กน PI«-PI lambda<<-lambda phi<<-phi flag <<-1 outcnt<<-sum(outs.list) big.list<<-matrix(0,1,4) big.list[1,1]<<-sum(2~((0:(length(M0.var)-1))[M0.var]))+1 if (sum(M0.out)!=0) big.list[1,2]<<-sum(2~((0:(length(M0.out)-1))[M0.out]))+1**

```
else big.list[1,2]«-1
```
**if (outcnt!=0) bigJist[1,3]<<-(dim(Ys)[1]-sum(M0.out))\*log(1-PI)+ sum(M0.out)\*log(PI)+MC3TREG.Iogpost(Ys,Xs,M0.var, sum(M0.var)7outs.list[M0.out],K,ทน,lambda,phi)**

**else big.list[1,3]«-MC3.REG.Iogpost(Ys,Xs,M0.var, sum(MO.var),outs.list[M0.out],K,ทน,lambda,phi)**

## **i<-1 while (i <= กนทา.its)** { **if (flag==1)** { **if (sum(M0.var)!=0) M0.1«-sum(2"((0:(length(M0.var)-1))[M0.var]))+1 else M0.1«-1 if (sum(M0.out)!=0) M0.2«-sum(2~((0:(length(M0.out)-1))[M0.out]))+1 else M0.2«-1 } M1 <- MC3.REG.choose(M0.var,M0.out)**

**if (sum(M1\$var)!=0) M1.1«-sum(2\*((0:(length(M0.var)-1))[M1\$var]))+1**

```
else M1.1 <- 1
                          if (sum(M1$out)!=0) M1.2<<-sum(2,'((0:(length(M0.out)-1))[M1$out]))+1
                          else M1.2<-1
                          if (รนทา(big.list[,1]==M1.1 & big.list[,2]==M1.2)==0)
                          {
                                       if (M1.1==1)
                                       {
                                   if (outcnt!=0) a<-(dim(Ys)[1]-sum(M1$out))*log(1-PI)+ sum(M1$out)*log(PI)+MC3.REG.Iogpost(Ys,Xs,0,0,outs.list[M1Sout],K,nu,lambda,phi)
                                       else a<-MC3.REG.Iogpost(Ys,Xs,0,0,outs.list[M1$out],K,กน,lambda,phi)
                                       }
                                       else
                                       {
                                       if (outcnt!=0) a<-(dim(Ys)[1]-sum(M1$out))*log(1- PI)+sum(M1$out)*log(PI)+MC3.RÈG.Iogpçst(Yà 1 Xs,M1$var, รนทา(M1$var), outs. list[M1$out],K, กน, lambda, phi)
                                       else a<-MC3.REG.Iogpost(Ys,Xs,M1$yar,sum(M1$var),outs.list[M1$out], K,กน,lambda,phi)
                                       }
                                       big.list<<-rbind(big.list,c(M1.1,M1.2,a,0))
                          }
                          BF < -exp(big.list[big.list[,1]==M1.1 & big.list[,2]==M1.2,3]- big.list[big.list[,1]==M0.1 & bigJist[,2]==M0.2.3])
                          if (BF >= 1) flag <<-1
                          else flag <<- rbinom(1,1 ,BF)
                          if (flag == 1)
                          {
                                       MO.var <<- M1$var
                                       MO.out « - M1$out
                                       M0.1 <<- M1.1
                                       M0.2 <<- M1.2
                          )
             big.list[big.list[,1]==M0.1 & big.list[,2]==M0.2,4] <<-big.list[big.list[,1]==M0.1 & big.list[,2]==M0.2,4]+1
                          i<-i+1
             }
var.vect<<-matrix(as.logical(rep(big.list[,1]-1,rep(length(M0.var),length(big.list[,1]))) %/% 2^(0:(length(M0.var) - 1)) %% 2),ncol=length(M0.var),byrow=T)
```
**n.var<-length(MO.var)**

**ndx<-1:n.var**

**Xn<-rep("X",n.var)**

**labs<-paste(Xn,ndx,sep=" )**

```
dimnames(var.vect)<-list(c(1:length(var.vect[,1])),labs)
           postprob<<-matrix((exp(big.list[,3]))/(sum(exp(big.list[,3]))),ncol=1)
           dimnames(postprob)[2]_list(c("Post.Mod.Pr."))
           visits<<-matrix(big.list[,4],ncol=1)
           dimnames(visits)[2]<-list(c("#visits"))
if (length(outs.list)!=0) {out.vect<<-matrix(as.logical(rep(big.list[,2]-1,<br>rep(length(outs.list),length(big.list[,2]))) %/% 2^(0:(length(outs.list) - 1)) %%2),ncol=length(outs.list),byrow=T)
                         dimnames(out.vect)<-list(c(1.length(out.vect[,1])),c(outs.list))
                        model.matrix<<-cbind(var.vect,out.vect,postprob,visits))
           else model.matrix<<-cbind(var.vect,postprob,visits)
           colno<-length(M0.var)+length(M0.out)+1
           model.matrix<<-model.matrix[order(-model.matrix[,colno]),]
           return(model.matrix)
ł
MC3.REG.choose<-function(M0.var,M0.out)
\{var <- M0.var
           in.or.out <- sample(c(1:length(M0.var),rep(0,length(M0.out))),1)
           if (in.or.out == 0)
           \left\{ \right.out<-M0.out
             in.or.out2 <- sample(1:length(M0.out), 1)out[in.or.out2]<-!M0.out[in.or.out2]
           \overline{\phantom{a}}else
           \{var[in.or.out] <- !M0.var[in.or.out]
             out <- M0.out #stay at same outliers, choose a predictor
           \mathcal{E}return(var.out)
\mathcal{E}********
MC3.REG.logpost<-function(Y, X, model.vect, p, i, K, nu, lambda, phi)
```

```
n <- dim(Y)[1]
ones <-rep(1, n)
```
ł

```
A <- cbind(ones, X[, model.vect])
          V <- diag(c(1, rep(phi^2, p)))
          ones[i] <- K<sup>2</sup>2
          det <- diag(ones) + A %*% V %*% t(A)
          divs <- prod(eigen(det, T, T)$values)^0.5
          denom <- (t(Y) %*% solve(det, Y)) + (กน * lambda)
          lgamma((n + กน)/2) + log(nu * lambda) * (กน/2) - log(pi) * (ก/2) -
          lgamma(nu/2) - log(divs) - ((กน + ท)/2) * log(denom)
1
# --------------------------------------------------
 Main Program
#--------------------------------------------------
seterror<-matrix(scan("e_25.txt"),ncol=1,byrow=T)
setx<-matnx(scan("x_1500.txt"),ncol=1,byrow=T)
indexk<-1
indexi<-1
nmax<-100
numxmax<-15
datax<-matrix(nrow=nmax,ncol=numxmax)
while (indexi <= nmax)
{
          indexj<-1
          while (indexj <= numxmax)
          {
                    datax[indexi,indexj]<-setx[indexk]
                    indexk<-indexk+1
                    indexj<-indexj+1
          \mathbf{1}indexi<-indexi+1 }
numloop<-500
loop<-1
count<-1
กบทาx<-15
samplesize<-100
x<-matrix(nrow=samplesize,ncol=numx)
indexi<-1
while (indexi <= samplesize)
{
          indexj<-1
```

```
while (indexj <= numx)
          \left\{ \right.x[indexi,indexj]<-datax[indexi,indexj]
                    indexj<-indexj+1
          \overline{\phantom{a}}indexi<-indexi+1
mse<-matrix(nrow=numloop.ncol=1)
e<-matrix(nrow=samplesize,ncol=1)
y<-matrix(nrow=samplesize,ncol=1)
while (loop <= numloop)
          indexi<-1
          while (indexi <= samplesize)
          {
                    e[indexi]<-seterror[count]
                    count<-count+1
          indexi<-ihdexi+1 }
          indexi<-1
          while(indexi <= samplesize)
          {
                    y[indexi]<-1 +e[indexi]
                    indexj<-1
                    while(indexj <= numx)
                    {
                              y[indexi]<-y[indexi]+x[indexi, indexj]
                              indexj<-indexj+1
                    \,ihdexi<-indexi+1 }
          result<-MC3.REG(y,x,30000,rep(T, numx), NULL, NULL, 0,0, กน=2.58, lambda=0.28,phi=2.85)
          ihdexj<-1
          indexk<-0
          while (indexj <= numx)
          {
                    if (result[1,indexj]!=0)
                    {
```
{

ł.

```
indexk<-indexk+1
```

```
\boldsymbol{\lambda}
```
 $\rightarrow$ 

```
indexj<-indexj+1
```
285

.

```
xtemp<-matrix(nrow=samplesize,ncol=indexk)
       indexj<-1
       indexk<-1
       while (indexj <= numx)
       {
               if (result[1,indexj]!=0)
               {
                       xtemp[,indexk]<-x[1indexj]
               indexk<-indexk+1 }
               indexj<-indexj+1
       \mathcal{F}regmodel<-lm(y~xtemp)
       mse[loop]<-sum(regmodel$residuals/'2)/(regmodel$df)
       loop<-loop+1
}
amse<-sum(mse)/numloop
std<-matrix(nrow=numloop,ncol=1)
indexi<-1
while (indexi <= กนทาเออp)
{
       std[indexi]<-(mse[indexi]-amse)~2
indexi<-indexi+1 }
stdamse<-sqrt(sum(std)/(numloop-1))
samplesize
numx
numloop
amse
stdamse
mse
```
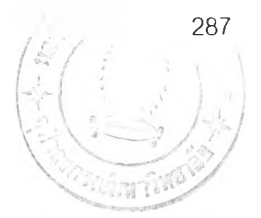

# **ประวิติผู้เขียนวิทยานิพนธ์**

นายนิทัสน์ สุขสุวรรณ เกิดเมื่อวันที่ 4 พฤศจิกายน 2521 ที่จังหวัดกรุงเทพมหานคร สำเร็จการกิกษ าระดับปรญ ญ าตรีวิทยาศาสตรบัณ ฑ ิต เกียรตินิยมอันดับหนึ่ง สาขาสถิติ จากคณะวิทยาศาสตร์ มหาวิทยาลัยเกษตรศาสตร์ เมื่อ พ.ศ.2542 และเข้าศึกษาต่อ ในระดับปริญ ญ ามหาบัณ ฑิต สาขาสถิติ ภาควิชาสถิติ คณะพาณิชยศาสตร์และการบัญ ชี จุฬาลงกรณ์มหาวิทยาลัย เมื่อ พ.ศ.2542